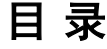

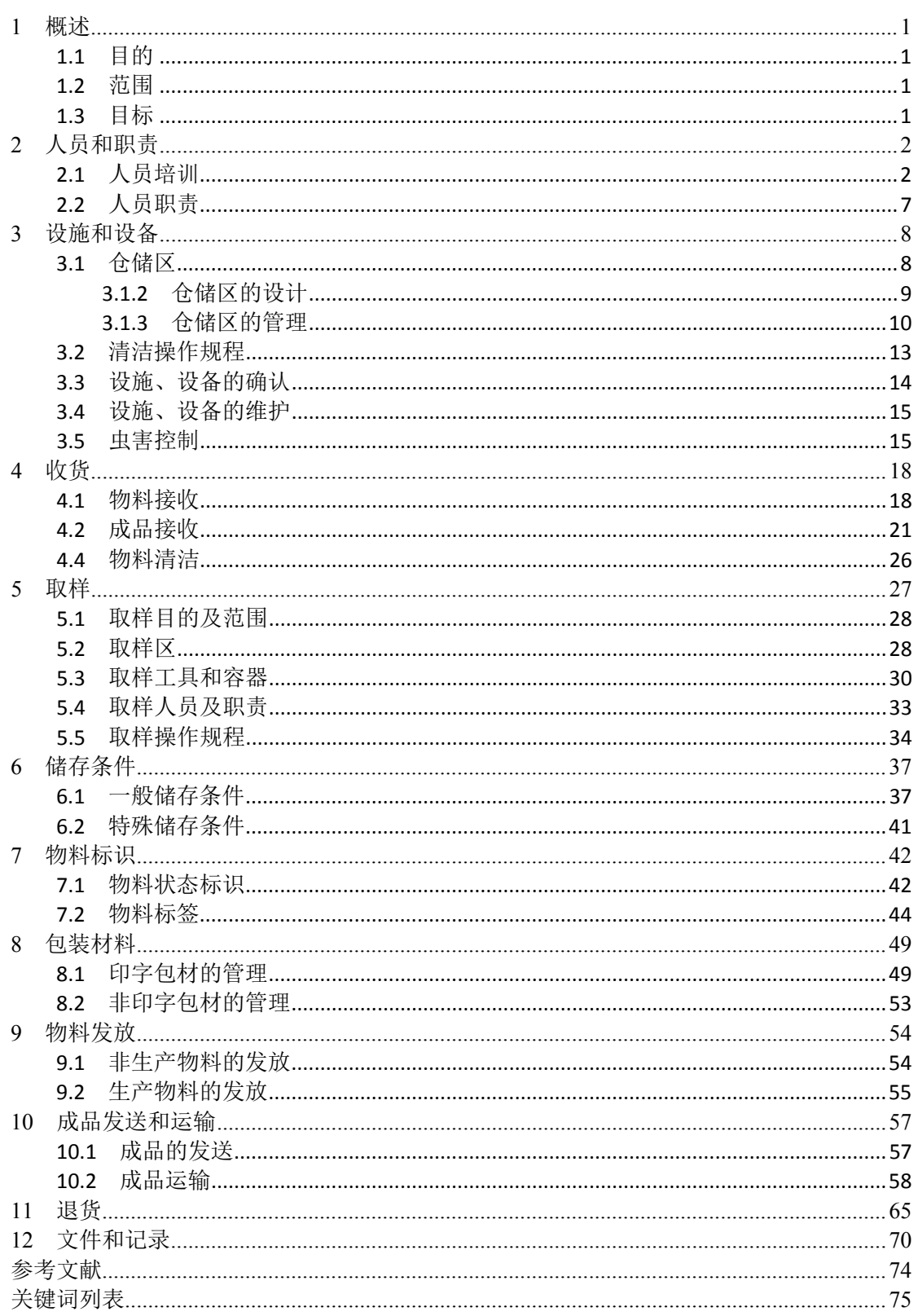

# 配图索引

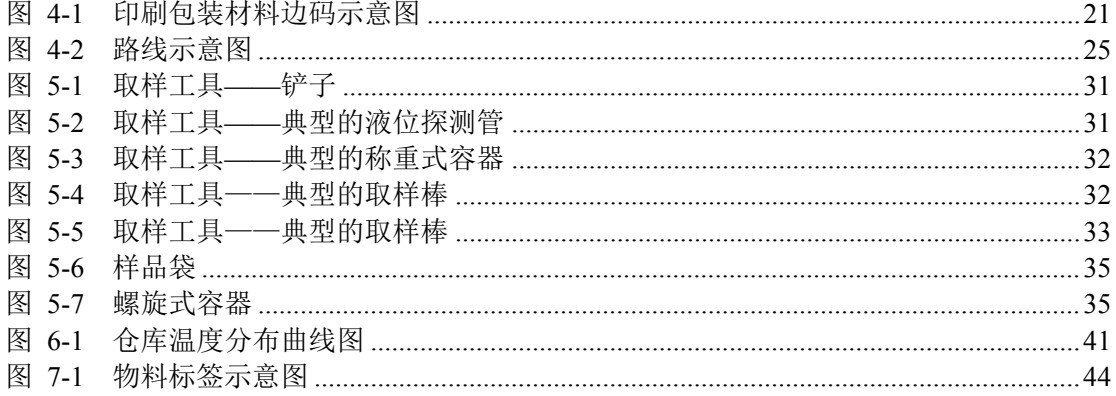

表格索引

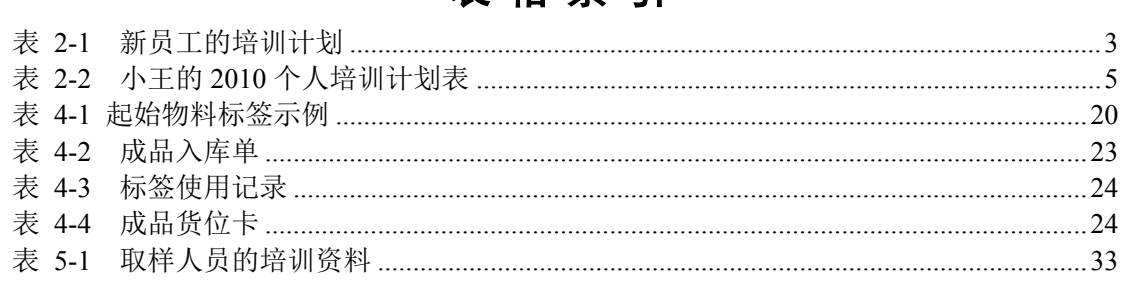

# <span id="page-4-0"></span>**1** 概述

# <span id="page-4-1"></span>**1.1** 目的

物料流转涵盖从原辅料进厂到成品出厂的全过程,它涉及企业生产和质量管理的所有部 门,因此,物料管理的目的在于:

- 确保药品生产所用的原辅料、与药品直接接触的包装材料符合相应的药品注册的质 量标准,并不得对药品质量有不利影响。
- 建立明确的物料和产品的处理和管理规程,确保物料和产品的正确接收、贮存、发 放、使用和发运,采取措施防止污染、交叉污染、混淆和差错。

# <span id="page-4-2"></span>**1.2** 范围

本章节的物料管理系指药品生产所需物料的购入、储存、发放和使用过程中的管理,所 涉及的物料是指原料(包括原料药)、辅料、中间产品、待包装产品、成品(包括生物制品)、 包装材料。

- 物料指原料、辅料和包装材料;
- 原料指药品生产过程中使用的所有投入物,辅料除外;
- 辅料指生产药品和调配处方时所用的辅型剂和附加剂;
- 包装材料指与药品直接接触的包装材料和容器、印刷包装材料(包括标签和使用说 明书),不包括发运用的外包装材料等。

本章节规定了在发放和仓储过程中如何确保物料处理和储存的质量。

# <span id="page-4-3"></span>**1.3** 目标

- 建立物料管理系统,使物料流向明晰、具有可追溯性;
- 制订物料管理制度,使物料的验收、存放、使用有章可循;
- 加强仓储管理,确保物料质量。

# <span id="page-5-0"></span>**2** 人员和职责

# <span id="page-5-1"></span>**2.1** 人员培训

#### 【法规要求】

《药品生产质量管理规范》2010 修订版:

第二十七条 与药品生产、质量有关的所有人员都应经过培训,培训的内容应与岗位的要求 相适应。除进行本规范理论和实践的基础培训外,还应有相关法规、相应岗位的职责、技能 的培训,并定期评估培训的实际效果。

第二十八条 高风险操作区(如:高活性、高毒性、传染性、高致敏性物料的生产区)的工 作人员应接受专门的培训。

第三十三条 参观人员和未经培训的人员不得进入生产区和质量控制区,特殊情况确需进入 的,应事先对个人卫生、更衣等事项进行指导。

# 【背景介绍】

其他国家、地区、组织的规范要求:

- EMEA 对人员培训的要求详见 EU GMP 第二章人员第 2.8、2.9、2.10、2.11、2.12 条。
- ICH O7a 对人员培训的要求详见第三章人员第 3.12 条。
- WHO 对人员培训的要求详见第九章人员第 9.4、9.5 条和第十章培训第 10.1、10.2、10.3、 10.4、10.5、10.6 条。

### 【实施指导】

A. 培训计划

仓库中的关键人员应有适当的学历、培训及经验。从业人员在仓储区工作时应穿戴适当 的工作服和防护用品。

应有针对仓库员工的年度培训计划,其内容包括日期、培训内容、负责部门等。员工个 人年度培训计划的制订,应根据仓库员工在日常的操作及管理实施的过程中的不同需求,制 订出适合本岗位及个人的年度培训计划。

员工的培训计划必须经企业主管领导批准。

B. 培训的形式

1)新员工培训:对接受培训人员进行综合介绍,使他们了解药品的特殊性和产品质量 的重要性,组织参观生产操作现场,了解企业的规章制度,参见表 1。

每个新员工在试用期须完成新员工的培训,由其部门经理或主管考核通过后才能独立开 展工作。

调动到新岗位的员工需得到同事或专业人员的岗位培训且合格后方可开始新工作。

2)岗位培训:不仅使员工对所在岗位专业知识、技能应知应会,更重要的是促使他们 能够按照质量管理要求和标准操作规程正确做好本岗位工作,做到标准化、规范化操作;

3)继续培训:以药品监管法规及国家有关政策、新的标准操作规程、新的操作系统为 主,同时也可根据实际需要巩固和深化原来的培训内容。

在职员工可根据岗位的需要接受内部专家或外部顾问的适时培训,可针对员工绩效评估 的差距,开展系列培训以提升员工基本技能。

#### <span id="page-6-0"></span>表 **2-1** 新员工的培训计划

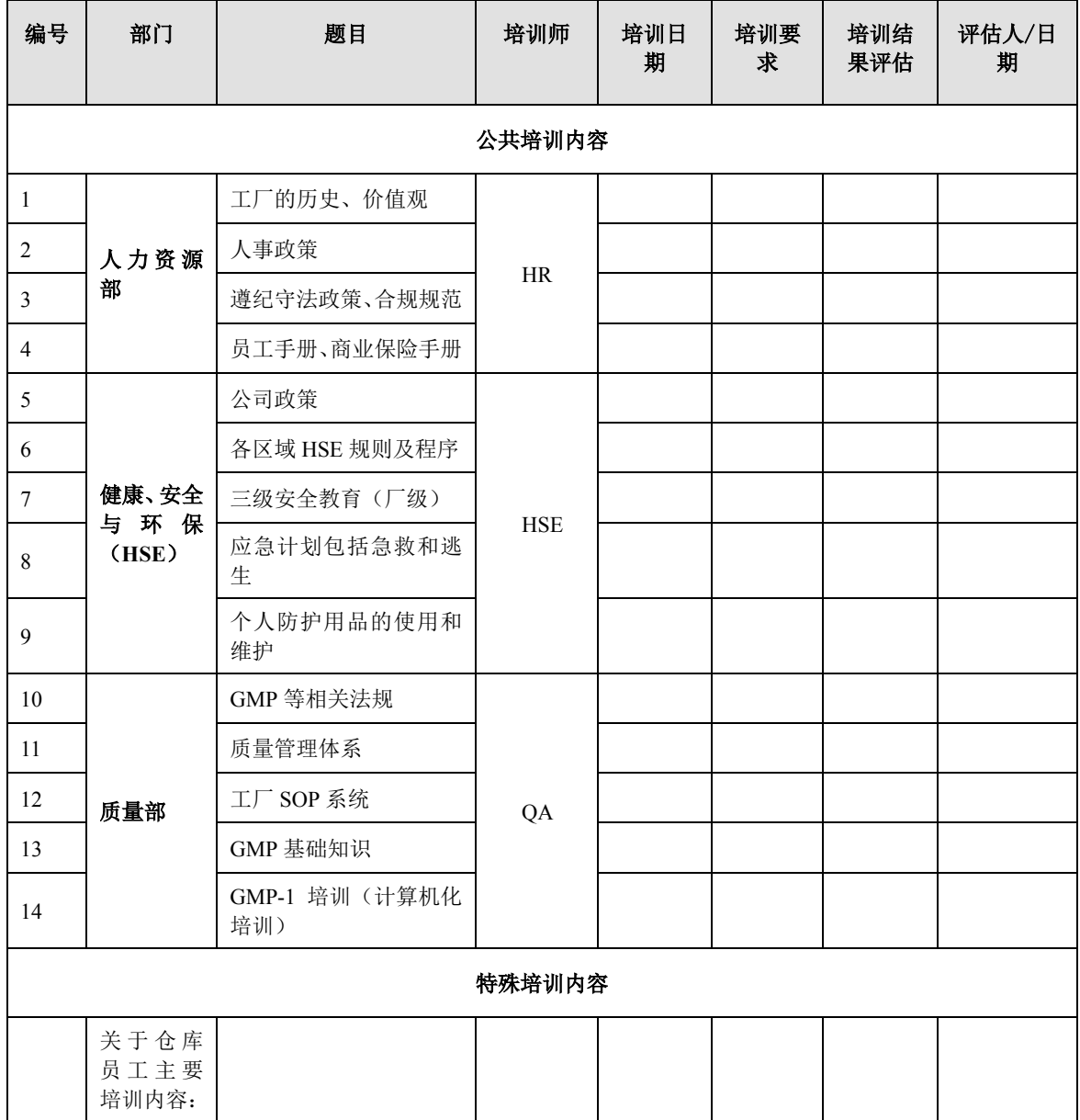

3

C. 培训的内容

以 GMP 培训为主,同时对与质量有关的法规、质量管理基本知识、专业基础知识、岗 位技能、岗位操作、岗位职责、卫生规范等相关内容进行培训。根据不同对象,培训教育的 侧重点应有所不同。

对于企业一般的培训,人事管理部门应负责列出培训项目,并确定内训和外训的培训资 源等。

对于 GMP 培训, OA 应负责列出培训项目。GMP 培训计划应依据培训类型、培训项目 及强度(如持续时间、频次)制订,培训项目应涉及 GMP 的所有可行性要求。

对于 HSE 培训, HSE 应负责列出培训项目, 每年应有一次紧急警报演习和消防培训。 培训项目与周期应根据工作类型确定,包括废料处理,应急计划、急救组织和逃生等。

对于仓库员工,培训的内容应包括 HR 培训、HSE 培训、GMP 培训、仓库相关 SOP 的 培训以及各类技能的培训,如叉车的使用及管理

D. 实施培训

员工应按照培训计划和申请表及时参加培训。

当工厂内组织培训时,培训组织者应准备"培训签到记录表",参加者需签字确认参加 培训,培训师需签字确认培训的实施。

人员须接受相关职责的培训,培训需有记录。

E. 培训考核与培训档案

员工经培训后应进行考核,考核的形式可以是口试、笔试或现场实物操作;

考核的结果可划分为以下 3 种:

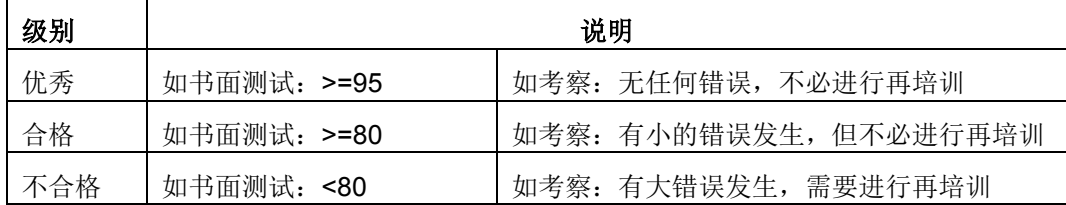

对员工的培训,企业应设立员工个人培训记录,记录员工个人每次培训的情况,以便日 后对员工进行考察。员工的个人培训记录内容可包括:姓名、职称、岗位或职务、每次培训 的日期、内容、课时、考核情况及结果、培训部门等。

## 【实例分析】

小王在 XX 公司已工作了 5 年, 担任仓库管理员。今年年初, 小王依据公司的年度培训 计划制订出了个人的培训计划,如下表 2,请指出此个人培训计划的合理和不合理之处。

#### <span id="page-8-0"></span>表 **2-2** 小王的 **2010** 个人培训计划表

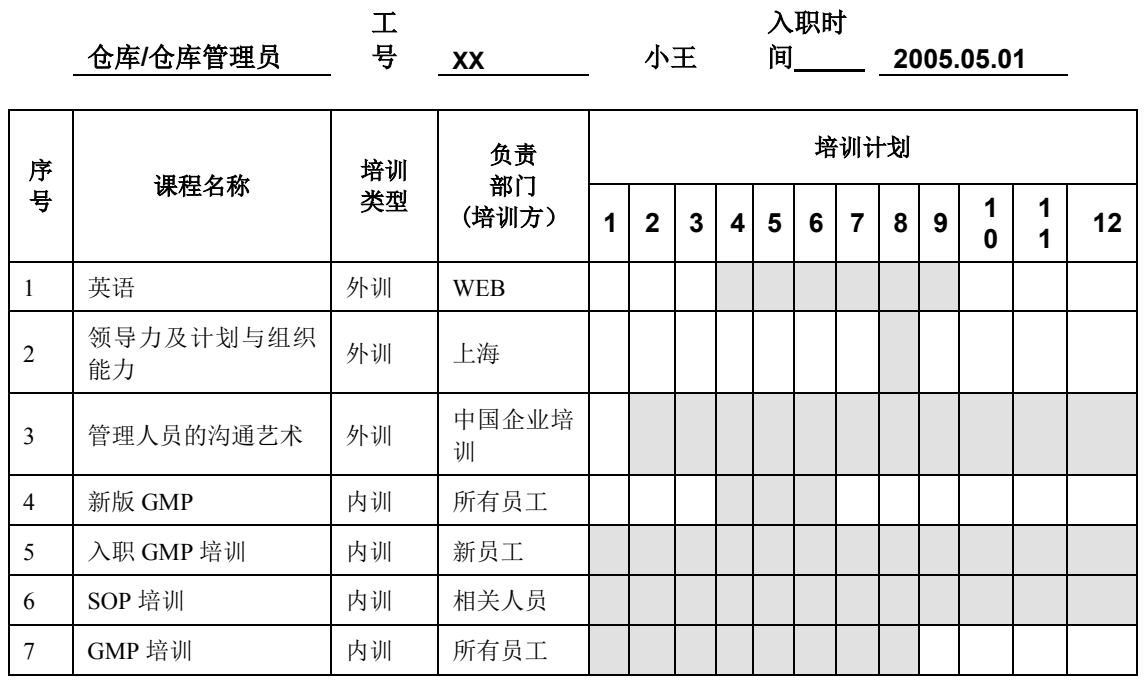

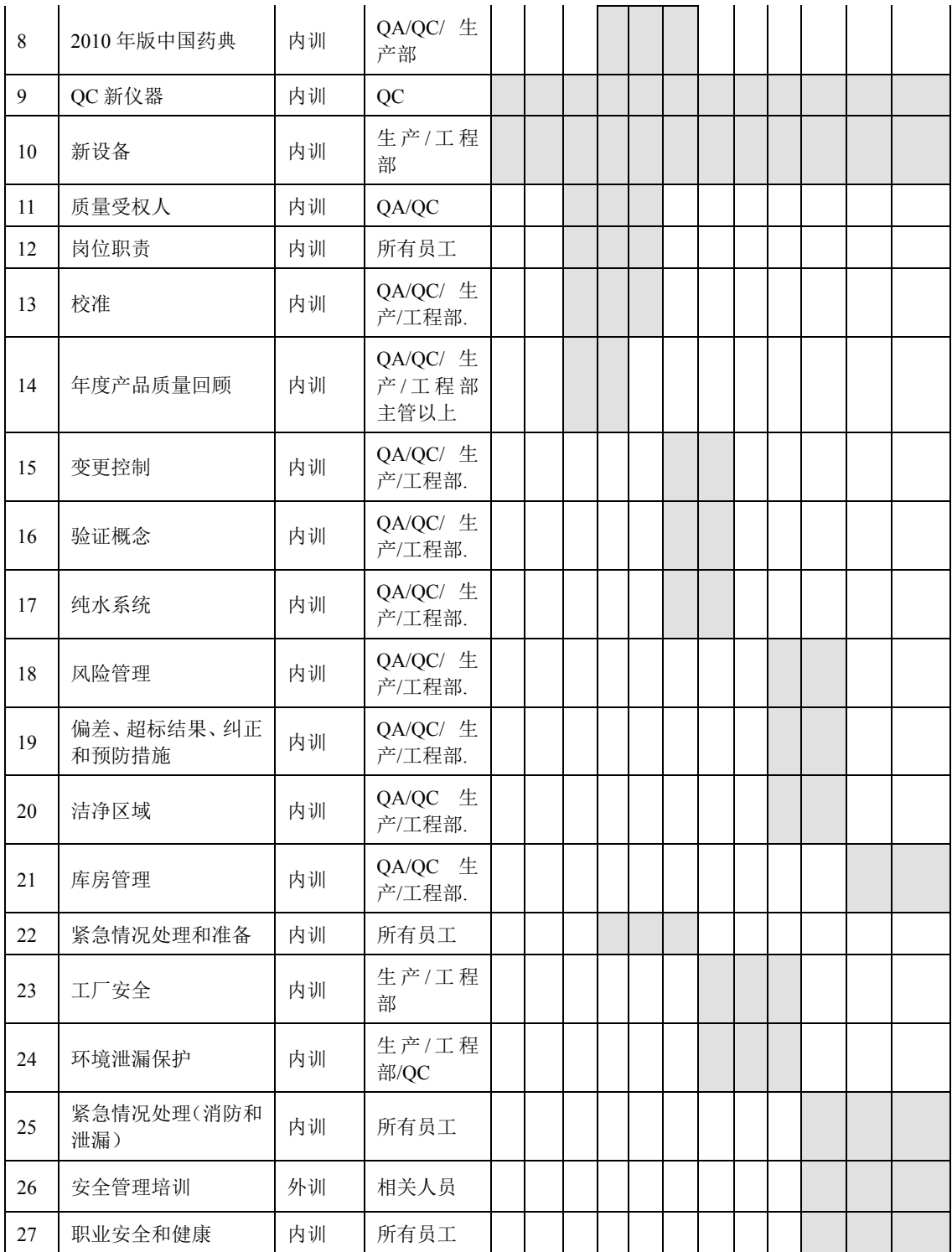

合理之处:

 从小王的个人培训计划中,选择了与本岗位工作相关的培训如:12 岗位职责、21 仓 库管理、 15 变更控制、22 紧急情况处理和准备、24 环境泄漏保护等。

不合理之处:

 小王未从实际需要出发选择部分培训内容,如培训计划中的"5 入职 GMP 培训", 此项培训是针对新员工的,而小王作为一名工作了 5 年的员工,不需要参加这项培

训, 此培训项目可删除。另外, "年度产品质量回顾"项的培训对象是"QA/QC 生 产/工程部主管以上",而小王作为仓库管理员,不符合此项培训对象的要求。

 小王的培训内容中,有很多项目与仓库管理员的岗位职责相差甚远,如 8 2010 版中国药典、9 QC 新仪器、10 新设备、11 质量授权人、17 纯水系统、26 安全 管理培训等,因此,这些项目也应作出相应的调整。

因此,个人培训计划的制订应根据本岗位的需求和实际需要,制订出适合本岗位、适合 自己的个人培训计划。

# 【要点备忘】

- 检查今年进仓库工作的新员工,是否具有已批准的新员工培训计划。
- 检查仓库新员工培训的落实情况,是否按照新员工培训计划按时完成培训,有无未及时 宗成的项目, 如何解决。
- 新员工正式上岗前,检查其是否经主管或经理考核合格。
- 对照新员工的操作记录,抽查培训记录(新员工所做的工作均应被培训),进入洁净区 的人员经过卫生培训。
- 抽查仓库员工(至少2人)按照当年培训计划的执行情况以及培训的考核情况。

# <span id="page-10-0"></span>**2.2** 人员职责

# 【法规要求】

《药品生产质量管理规范》2010 修订版:

第十八条 企业应配备足够数量并具有适当资质(含学历、培训和实践经验)的管理和操作 人员,应明确规定每个部门和每个岗位的职责。岗位职责不得遗漏,交叉的职责应有明确规 定。每个人所承担的职责不应过多。

所有人员应明确并理解自己的职责,熟悉与其职责相关的要求,并接受必要的培训,包括上 岗前培训和继续培训。

# 【背景介绍】

其他国家、地区、组织的规范要求:

- FDA 对人员职责的要求详见 CFR 21, 211.28 节和 211.25 节。
- ICH 对人员职责的要求详见 ICH O7a, 第 2.3 条。
- WHO 对人员职责的要求详见第九章人员,第 9.3/9.4/9.5;第十章培训,第 10.1、10.2、 10.3、10.4、10.5、10.6 条。

### 【要点备忘】

抽查仓库员工(至少2人)的岗位职责要求,核实与实际情况是否相符。

# <span id="page-11-0"></span>**3** 设施和设备

# <span id="page-11-1"></span>**3.1** 仓储区

#### 【法规要求】

《药品生产质量管理规范》2010 修订版:

第三十六条 生产区、仓储区应禁止吸烟和饮食,禁止存放食品、饮料、香烟和个人用药品 等非生产用物品。

第四十四条 应采取适当措施,防止未经批准人员的进入。生产、贮存和质量控制区不应作 为非本区工作人员的直接通道。

第五十七条 仓储区应有足够的空间,确保有序存放待验、合格、不合格、退货或召回的原 辅料、包装材料、中间产品、待包装产品和成品等各类物料和产品。

第五十八条 仓储区的设计和建造应确保良好的仓储条件,并有通风和照明设施。仓储区应 能满足物料或产品的贮存条件(如温湿度、避光)和安全贮存的要求,并进行检查和监控。

第五十九条 高活性的物料和产品以及印刷包装材料应贮存于安全的区域。

第六十条 接收、发放和发运区域应能保护物料、产品免受外界天气(如雨、雪)的影响。 接收区的布局和设施应能确保到货物料在进入仓储区前可对外包装进行必要的清洁。

第六十一条 如采用单独的隔离区域贮存待验物料,待验区应有醒目的标识,且只限于经批 准的人员出入。

不合格、退货或召回的物料或产品应隔离存放。

如果采用其它方法替代物理隔离,则该方法应具有同等的安全性。

第六十二条 通常应有单独的物料取样区。取样区的空气洁净度级别应与生产要求一致。如 在其他区域或采用其他方式取样,应能防止污染和交叉污染。

# 【背景介绍】

其他国家、地区、组织的规范要求:

- FDA 要求见 21 CFR,Sec.211.42、211.44、211.46、211.48、211.50、211.52、211.56、 211.58、211.63、211.67、211.68、211.142、211.150。
- EMEA 要求见 EU GMP 第 3.5、3.18、3.19、3.20、3.21、3.22、3.23、3.24、3.25 条。
- ICH 要求见 ICH Q7a 第 4.10、4.11、4.12、4.13、4.14 条。
- WHO 要求见 WHO GMP 第 12.15、12.16、12.17、12.18、12.19、12.20、12.21、12.22 条。

#### <span id="page-12-0"></span>**3.1.2** 仓储区的设计

仓储区的设计应首先满足中国《药品生产质量管理规范》要求。仓储区应确保充分的贮 存条件,设施、设备的位置、设计、维护应能最大限度降低发生差错的风险,并能够进行有 效的清洁和维护,以防止混淆、污染和交叉污染,总体而言,应能避免对物料和产品产生不 良影响。

仓储区的布局设计应体现规范性、技术性、先进性、经济性、合理性,应与储运流程相 适应,避免人流、物流的路线交叉,防止混淆、污染和交叉污染。

仓储区应有足够的面积和空间,以便于布置设备、放置物料和人员操作活动,应与生产 规模相适应,设计时应考虑满足长期规划和发展需求。

仓储区应根据需要设立不同的区域或仓库,通常依据产品类型分别设置制剂产品库或/ 和原料药产品库,同时应根据物料和产品接收、贮存、发运的不同阶段划分接收区(库)、 贮存区(库)、发运区(库)等。此外,不合格品、退货/召回的物料和产品一般设专库保 存、隔离。

仓储区应根据原辅料和产品的不同性质设置固体库、液体库,或冷库、阴凉库、常温库, 或危险品库、特殊药品库,或净料库、贵细药材库等,对于挥发性物料和污染性物料或产品 应设专库贮存,生产用种子批和细胞库,应设专库贮存。

对于高活性的物料和产品以及印刷包装材料,一般设专库贮存。

对于麻醉药品和精神药品,应设专库或专柜贮存,并根据麻醉药品和精神药品的分类实 行双人、双锁管理及专人管理,符合《麻醉药品和精神药品管理条例》等相关法律法规的要 求。

对于危险化学品,必须设专库贮存,实行专人管理,符合《危险化学品安全管理条例》 等相关法律法规的要求。

仓储区内应设置与生产区空气洁净度级别相一致的取样区(室)或采样车。

仓储区应合理配置、安装排风扇、除湿机、加湿器、空调、照明灯(防爆)等设施、设 备,以满足物料和产品贮存条件要求,保持清洁、干燥。仓储区可根据实际情况采用自动温 湿度调控设备或自动温湿度监测系统(自动温湿度记录仪),实现自动调节、监控、记录功 能。

仓储区应合理配置、安装消火栓、灭火器、灭火毯等消防设施和器材,亦可可根据实际 情况采用自动报警灭火系统,实动自动化控制,仓储区的设计应符合《仓库防火安全管理规 则》等相关法律法规的要求。

仓储区应根据实际情况配置相应的数量电子秤、叉车、提升机、升降移载机、输送机、 托盘、货架等贮存和运载设施、设备,以满足物料和产品接收、贮存和发运。

仓储区应配置一定数量的拖把、抹布、吸尘器、水池等清洁设施和清洁用具。

#### <span id="page-13-0"></span>**3.1.3** 仓储区的管理

企业应建立仓储区管理的书面操作规程,内容包括仓储区域划分、定义、功能、贮存条 件,仓储区状态标识、物料状态标识、库存记录以及日常管理(例如:门禁管理、物料或产 品接收、贮存、发运、退回、清洁、巡检、监测、设施、设备维护)等。

门禁管理

仓储区应执行门禁管理,不得随便出入,只有经授权的人员方可进出仓储区,以确保安 全;可采用电子门禁系统或在仓储区管理操作规程中规定相关人员的权限。

• 接收区

仓储区应设立物料和产品接收区(库),接收区应采用雨篷或仓库等设计保护物料、产 品免受外界天气(如雨、雪)的影响。

接收区用于检查、接收物料或产品,可对外包装进行必要的清洁;如可能,应在接收区 对接收的物料粘贴企业内部使用的物料标签。

接收区与物料和产品贮存的区域应有效隔离。物料和产品接收完毕后,转入贮存区。

贮存区

仓储区应设立物料和产品贮存区(库),用于贮存待验和合格物料和产品;储存区域内 若采用单独的隔离区域贮存待验物料或产品,则待验区应有醒目的状态标识;待检区可采用 单独库房贮存、隔离,或采用隔离线、隔离栏划区隔离。

发运(货)区

仓储区应设立发运(货)区/库,并应采用雨篷或仓库等设计保护物料、产品免受外界 天气(如雨、雪)的影响。如接收区和发运(货)区为同一区域或有交叉,则应避免同时一 时间同时操作,以防止混淆和差错的产生。

发运(货)区用于暂存将用于生产的物料或将发运的物料和成品,可对外包装进行必要 的清洁。

发运(货)区与物料或产品贮存的区域应有效隔离。

不合格品库

仓储区应设立不合格品库,用于贮存不合格物料或产品,防止混淆或误用。

• 退货品库

仓储区应设立退货品库,用于贮存退回或召回的产品,防止混淆或误用。

# 【要点备忘】

- 检查仓储区管理的书面操作规程。
- 检查仓储区的面积和空间是否与生产规模相适应,仓储条件是否满足物料或产品的贮存 条件。
- 排风扇、除湿机、加湿器、空调、照明灯(防爆)等仓储硬件设施、设备的状态、运行 和维护记录。
- 仓储区的温度或/和湿度监控、记录。
- 检查仓储区域的划分、状态标识;在库物料或产品的物料标签、状态标识。
- 检查不合格品、退货品、麻醉药品和精神药品、危险化学品、高活性物料或产品、印刷 包装材料等是否专库贮存、隔离,是否按书面程度实施管理,是否符合相关法律法规的 要求。
- 仓储区配置的电子秤、叉车、提升机、升降移载机、输送机、垫仓板、货架等贮存和运 载设施、设备以及清洁工具是否定置管理。

# 【实例分析】

#### 实例一:**XX** 公司仓储管理通则

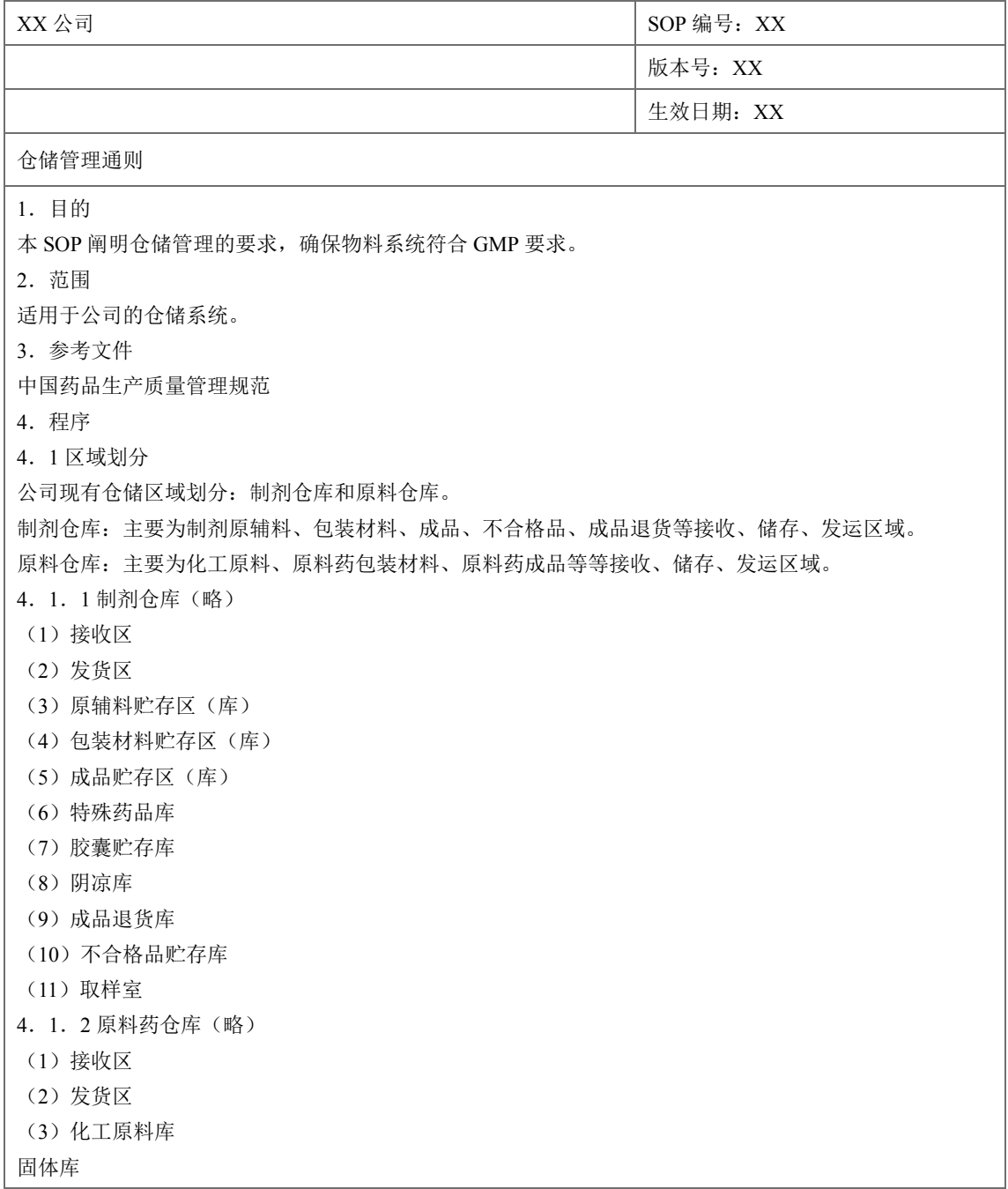

液体库 冷库 危险品库 (4) 化工原料配料/发货区 (5)包装材料贮存区(库) (6)成品贮存区(库) (7)成品退货库 (8)不合格品贮存库 (9)取样室 4.2 仓储管理 4.2.1 储存 物料必须分类分库(区)并按要求的贮存条件存放。在库的物料应保持容器的密闭性,防止泄漏。所有物 料不得直接存放在地面。 在库物料应堆放有序,物料堆放要求如下:(略) 4.2.2 发放 物料发放应做到"准确、及时、安全"、"先进先出"或"近效期先出"的原则,原辅料、包装材料、成品 等发放应按相应的 SOP 执行。 4.2.3 退/换货 由于销售或产品质量等原因引起的退(换)货,应根据 SOP-XXXX 管理要求执行,以确保退回产品得到及 时、妥善处理,防止混淆、交叉污染。 4.2.4 清洁 为加强仓库卫生管理,确认物料贮存符合要求,仓储区应定期清洁,清洁区域、频率、清洁方法等按 SOP-XX 执行。 4.2.5 仓储条件监测 仓库管理员每天两次(上、下午各一次)检查库房内的温度或/和湿度并填写《温湿度记录表》。各库房温 湿度测量点分面图见附件…… 4.2.6 外来人员进入事项 非授权人员一律不得进入库房,外来参观人员如须进入仓储区,必须经部门主管批准后在仓库管理员陪同 下方可进入…… 4.8 状态标识 4.8.1 贮存区标志 仓储区域中的各贮存区/库均设有明显的标志,用于表示该区域/库的名称。 4.8.2 物料状态标志 贮存区/库内的物料均应根据其状态分别在货位上挂有相应的状态标志并在每件物料的外包装上贴有相应 的状态标志(如留检、合格、不合格等) 4.9 库存记录 4.9.1 货位卡(略) 4.9.2 台帐(略) ………

注:本实例仅介绍仓储管理的部分内容,企业应根据实际情况规定相应内容。对于原辅料、 包装材料、成品的入库、贮存、发放程序,退货、清洁、状态标识等内容应建立独立的详细 的操作程序。

# <span id="page-16-0"></span>**3.2** 清洁操作规程

#### 【法规要求】

《药品生产质量管理规范》2010 修订版:

第三十八条 厂房和选址、设计、布局、建造、改造和维护必须符合药品生产要求,应能最 大限度避免污染、交叉污染、混淆和差错,便于清洁、操作和维护。

第四十一条 应对厂房进行适当维护,并确保维修活动不影响药品的质量。应按照详细的书 面操作规程对厂房进行清洁或必要的清毒。

第七十二条 应建立设备使用、清洁、维护和维修的操作规程,并保存相应的操作记录。

第七十三条 应建立并保存设备采购、安装、确认的文件和记录。

### 【背景介绍】

其他国家、地区、组织的规范要求:

- FDA 要求见 21 CFR, Sec.211.42、211.52、211.56、211.63、211.67。
- EMEA 要求见 EMEA GMP 第 3.1、3.36、3.37 条。
- ICH 要求见 ICH Q7a 第 4.10、4.70、4.71、4.72、5.10、5.21、5.22、条。
- WHO 要求见 WHO GMP 第 3.1、12.2、12.7、13.8 条。

#### 【实施指导】

清洁操作规程的建立

企业应建立仓储区清洁的书面操作规程,内容通常包括仓储区的清洁内容(例如:墙壁、门 窗、照明灯具)、清洁方式、清洁频率、消毒周期(如必要)、清洁或/和消毒工具等,此部分 内容可单独制订书面程序,亦可制订在仓储区管理的相关书面程序中纳入。

仓储区内计量设备、运输设备、温湿度调节设备、取样室 HVAC 系统等设备、设施的清洁 操作规程一般相应的设备、设施的使用、清洁、维护操作规程中制订。

# 【要点备忘】

- 检查仓储区清洁的书面操作规程。
- 检查仓储区清洁或/和消毒记录,是否按规定的操作规程执行并记录。
- 检查仓储区内计量设备、运输设备、温湿度调节设备、取样室 HVAC 系统等设备、设 施的清洁操作规程及清洁记录,按规定的操作规程执行并记录。

# <span id="page-17-0"></span>**3.3** 设施、设备的确认

#### 【法规要求】

《药品生产质量管理规范》2010 修订版:

第一百三十九条 企业的厂房、设施、设备和检验仪器应经过确认,应采用经过验证的生产 工艺、操作规程和检验方法进行生产、操作和检验,并保持持续的验证状态。

第一百四十条 应建立确认与验证的文件和记录,并能以文件和记录证明达到以下预定的目 标:

(一) 设计确认应证明厂房、设施、设备的设计符合预定用途和本规范要求;

(二) 安装确认应证明厂房、设施、设备的建造和安装符合设计标准;

(三) 运行确认应证明厂房、设施、设备的运行符合设计标准 ;

(四) 性能确认应证明厂房、设施、设备在正常操作方法和工艺条件下能持续符合标准;

(五) 工艺验证应证明一个生产工艺按规定的工艺参数能持续生产出符合预定用途和注 册要求的产品。

### 【背景介绍】

其他国家、地区、组织的规范要求:

- FDA 要求见 21 CFR, Sec. 211.68。
- EMEA 要求见 EU GMP 第 5.21 条。
- ICH 要求见 ICH Q7a 第 5.10、5.40、5.41、5.42、12.30、19.60 条。
- WHO 要求见 WHO GMP 第 4.1、4.2、4.3 条。

#### 【实施指导】

仓库区设施、设备的确认见《厂房设施设备 GMP 实施指南》和《空调系统 GMP 实施 指南》,此处不再赘述。

仓储区设施确认应特别注意仓储区温度分布考察,温度分布考察的一般原则如下:

- 温度分布考察的考察点应在空间的不同高度均匀分布,并分季节进行考察
- 单独隔离的房间、楼层应分别考察
- 常温度、阴凉库、冷库等的温度分布考察原则相同;但阴凉库、冷库在进行温度分 布考察前应首先完成温度调节设备确认;对于常温库,如有温度调节设备,则同样 应先完成相应设备的确认。

仓储区取样室 HVAC 系统确认同生产洁净区 HVAC 系统。

仓库区设备应根据设备类型和自动化程度评估确认或校验状态,如必要,应进行设备确 认或校验。

#### 【要点备忘】

- 检查仓库区设施确认方案、报告,确认报告中对仓储区温度分布的考察。
- 检查仓储区取样室 HVAC 系统确认方案、报告,洁净级别是否与生产要求一致。

# <span id="page-18-0"></span>**3.4** 设施、设备的维护

#### 【法规要求】

见本章 3.2.1.1 要求。

#### 【背景介绍】

其他国家、地区、组织的规范要求:

- FDA 要求见 21 CFR, Sec.211.56。
- EMEA 要求见 EMEA GMP 第 3.2、3.34、3.35 条。
- ICH 要求见 ICH O7a 第 4.10、4.20、4.70 条。
- WHO 要求见 WHO GMP 第 12.6、13.13 条。

### 【实施指导】

企业应建立仓储区设施、设备维护的书面操作规程,内容包括仓储区设施维护的内容、 维护周期等,通常不单独制订设施、设备维护的书面程序,相关内容可体现在仓储区管理的 书面程序或设备使用、清洁、维护的书面程序中。

仓储区内计量设备、运输设备、温湿度调节设备、取样室 HVAC 系统等设备、设施的 维护操作规程可在相应的设备、设施的使用、清洁、维护操作规程中制订。

### 【要点备忘】

- 检查是否有仓储区设施、设备维护的书面操作规程。
- 检查仓储区设施、设备维护的工作日志,是否按规定的操作规程执行并记录。

# <span id="page-18-1"></span>**3.5** 虫害控制

#### 【法规要求】

《药品生产质量管理规范》2010 修订版:

第四十三条规定 厂房、设施的设计和安装应能有效防止昆虫或其它动物进入。应采取必要 的措施,避免所使用的灭鼠药、杀虫剂、烟熏剂等对设备、物料、产品造成污染。

# 【背景介绍】

其他国家、地区、组织的规范要求:

- 3.5.1.2 FDA 要求见 21 CFR, Sec.211.56。
- 3.5.1.2 EMEA 要求见 EMEA GMP 第 3.4 条。
- ICH 要求见 ICH O7a 第 4.72 条。
- 3.5.1.3 WHO 要求见 WHO GMP 第 12.8 条。

#### 【实施指导】

厂区内绿化不宜种植高大落叶乔木、花粉类植物,以不长花絮、绒毛的常青小灌木、草 坪为宜;绿化带与厂房、仓库及其他建筑应保持一定距离。

厂区、生产厂房、仓库及其他建筑应合理配置一定数量的昆虫和动物控制设施能够有效 防止昆虫和动物的进入(例如:诱饵站、灭蝇灯、粘鼠板、电子驱虫器、挡鼠板)。昆虫和 动物控制设施的安装、布局应合理(例如:灭蝇灯的安装位置不应直对出入口,以避免灯光 吸引建筑外的昆虫进入),并有明确的图纸。

厂房、仓库的门窗应采用密闭效果良好的设计,门、窗应避免留有缝隙以防止昆虫、动 物进入;与室外相连的通风口应采取有效措施防止昆虫和鸟类进入;厂区内下水道排水口等 与地面相通处应设置渠盖、防鼠网等防鼠措施。

企业应根据厂区内昆虫和动物控制的实际状态评估是否使用灭鼠药、杀虫剂、烟熏剂等 化学药剂;若使用化学药剂,使用时应考虑天气状况、风向等自然条件以及生产、运输情况, 采取必要的措施防止对设备、物料、中间产品、待包装产品或成品造成污染;同时应根据化 学品安全信息卡(MSDS)信息及相关资料评估并选择合适的灭鼠药、杀虫剂、烟熏剂。考 虑到人员和药品安全,以及最大化降低产品污染风险,原则上以物理防控为主,一般不建议 药品生产企业使用化学药剂防控。

企业应建立昆虫和动物控制的书面操作规程,内容包括昆虫和动物控制实施操作规程、 定期监测、记录、统计分析及相应设施的布置、维护、保养等。

## 【实例分析】

实例一: XX 公司昆虫和动物控制程序

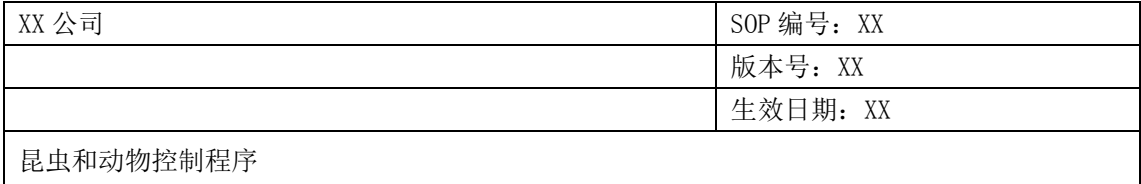

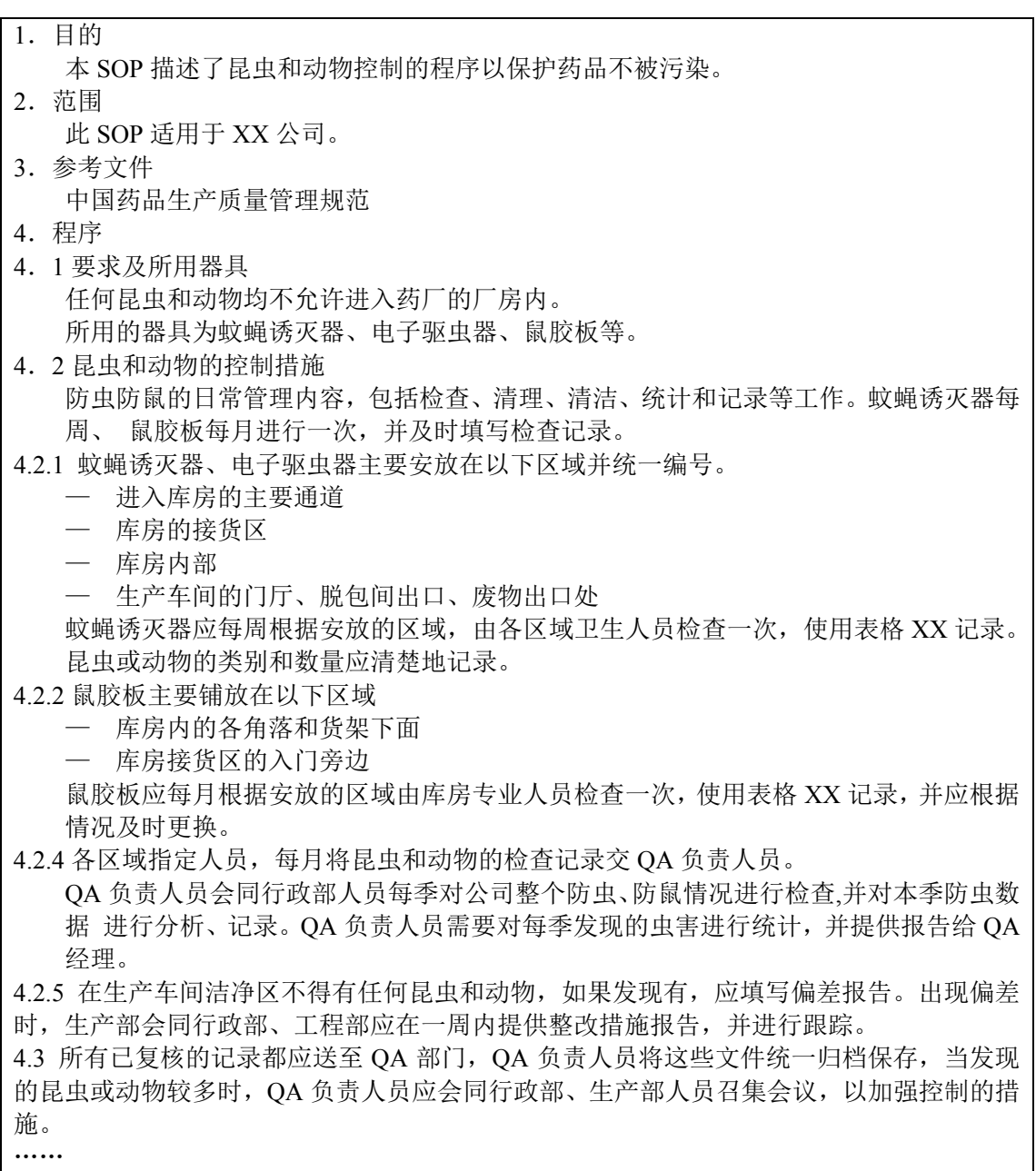

注:本实例仅介绍昆虫和动物控制的部分内容,企业应根据实际情况规定相应内容。

# 【要点备忘】

- 检查昆虫和动物控制的书面操作规程。
- 检查昆虫和动物控制的监测、统计、分析记录。
- 现场检查昆虫和动物控制设施的状态,维护和保养记录。

# <span id="page-21-0"></span>**4** 收货

# <span id="page-21-1"></span>**4.1** 物料接收

#### 【法规要求】

《药品生产质量管理规范》2010 修订版:

第一百零六条 原辅料、与药品直接接触的包装材料和印刷包装材料的接收应有操作规程, 所有到货物料均应检查,以确保与订单一致,并确认供应商已经质量管理部门批准。

物料的外包装应有标签,并注明规定的信息。必要时,还应进行清洁,发现外包装损坏或其 他可能影响物料质量的问题,应向质量管理部门报告并进行调查和记录。

每次接收均应有记录,内容包括:

- 1. 交货单和包装容器上所注物料的名称;
- 2. 企业内部所用物料名称和(或)代码;
- 3. 接收日期;
- 4. 供应商和生产商(如不同)的名称;
- 5. 供应商和生产商(如不同)标识的批号;
- 6. 接收总量和包装容器数量;
- 7. 接收后企业指定的批号或流水号;
- 8. 有关说明(如包装状况)。

第一百零七条 物料接收和成品生产后应及时按待验管理,直至放行。

第一百零八条 物料和产品应根据其性质有序分批贮存和周转,发放及发运应符合先进先出 和近效期先出的原则。

第一百零九条 使用计算机化仓储管理的,应有相应的操作规程,防止因系统故障、停机等 特殊情况而造成物料和产品的混淆和差错。

使用完全计算机化仓储管理系统进行识别的,物料、产品等相关信息可不必以书面可读的方 式标出。

## 【背景介绍】

其他国家、地区、组织的规范要求:

- FDA 关于物料接收的要求详见 § 211.82
- EU 关于物料接收的要求详见第四章第 4.19、4.20、4.21 条。
- ICH 关于物料接收的要求详见第七章第 7.2 条。
- WHO 关于物料接收的要求详见第五章第 5.7 条。
- A. 物料接收
	- 在物料接收时,每次对收到的物料都必须检查相关的订单,并与 QA 批准的合格供 应商名单核对,是否来料购自经批准的供应商处,还应对每个包装或容器都要进行 以下物理确认,如标签内容、批号、物料或产品的种类和数量。
	- 物料交货时必须检查包装或容器的完整性。如果供应商一次到货的物料不止一批, 应该根据供应商的批号进行细分。
	- 对于可能的污染、损坏和缺损,每个容器都必须仔细检查。对于每个可疑的容器, 整个运输过程都必须为进一步的调查做待检状态。
	- 如需要,样品只能被经过培训的、有资质的人员严格按照书面的取样操作规程进行 取样。被取样的容器必须有标识。
	- 物料接收区域必须同储存区域分开。

B. 物料编号

药品生产中所用物料都应有适当的标识。采用物料标识的目的在于防止混淆和差错,并 为文件的可追溯性奠定基础。名称、代码及批号是物料标识的三个必要组成部分。

(1)物料的名称

通常以 WHO GMP 指定的药物非专利名称或国家药典规定的通俗名称或化学名称作为 物料的标准名称。企业注册的商品名称可与通俗名称同时在标签、说明书上使用。如果企业 有必要使用外文名称时,应尽可能使用中国药典收载的拉丁文或英文名称。进口原辅料、包 装材料的中文名称,应查阅正式出版物,力求使名称规范化。

(2) 代码系统

- 所有原料、辅料、包装材料和成品都应当给与唯一性的代码。所谓唯一性,是指名 称与代码一一对应,代码与质量标准一一对应。在制药企业,代码意味着标准,同 一物料名称如其质量标准不同,就必须使用不同的代码。在制药企业,代码意味着 标准,同一物料名称如其质量标准不同,就必须使用不同的代码。
- 对于成品来说,物料代码还隐含包装的规格,如果将代码与标签联系起来看,代码 设置原则的这种特殊必要性就比较好理解了。
- 物料的代码由企业自行给定,负责这一系统的主管部分通常是物料管理部。物料供 应商的产品代号与企业内部编号需要关联,可以通过计算机管理系统实现也可以通 过其他方式实现,便于物料的追踪性。
- 代码的管理:由物料管理部分负责指定或删除物料代码并制定企业的物料代码交叉 索引表。所谓交叉索引表,即可从代码查物料名称,或从物料名称查代码的文件。 物料代码交叉索引表可通过企业内部的计算机互联网络实现共享,以便有关人员查 阅;也可用受控文件的方式,发放给所有有关部门或人员,但一有删除或增加,应 立即更换。删除了的代码一般永远不再使用,以防日后产生混淆。为了确保代码的 唯一性,只有物料管理部方有权设置或删除物料的代码。

同代码一样,对每一次接收的原料、辅料、包装材料和拟生产的每一批产品都必须编制 具有唯一性的批号。

返工处理后的物料应给予新的批号,或注上标记 R,以免产生混淆和差错。原料和包装 材料应使用统一的批号登记表,且按照到货批次的先后顺序进行登记。当为某一物料编制批 号时,必须将该物料的代码和名称登记在该登记表内,表中应同时有记录亚批号、日期和签 名的栏目。

#### 【实例分析】

1. 物料确认举例

货车到达时,仓库管理员根据供应商提供的随货书面信息和本企业的采购订单及采购标 准检查物料,确保所到物料符合要求。如果到货数量大于采购订单上的数量,超出双方同意 的数量偏差范围时,仓库管理员应通知采购负责人,在得到采购负责人明确答复后,仓库管 理员方可对多余部分进行接收或拒收。

2. 物料检查和接受举例

仓库管理员检查物料:外包装应完好,无破损,无启封痕迹,标签清晰,文字完整,易 于辨认。仓库管理员将符合要求的物料,转移到指定去,所有物料必须逐批分开码放。如果 物料的外包装上有原生产商的状态标签如合格证等,则在生产商的状态标签上打叉后才能码 放到仓库存放区。

当来货出现缺陷或破损时,仓库管理员对来货进行拍照并及时通知 QA 相关负责人员到 现场进行检查,将有缺陷的物料存放在单独的托盘上,并按偏差管理操作规程执行。

仓库管理员根据收货信息填写物料收货台帐,并及时填写《物料货位卡》,物料货位卡 的内容包括:物料名称、数量、批号、接收日期、收发人等。

3. 包装或容器破损

对于包装或容器有破损和问题的,应记录并报告给 OA,然后进行偏差调查。

4. 起始物料的标签

<span id="page-23-0"></span>表 **4-1** 起始物料标签示例

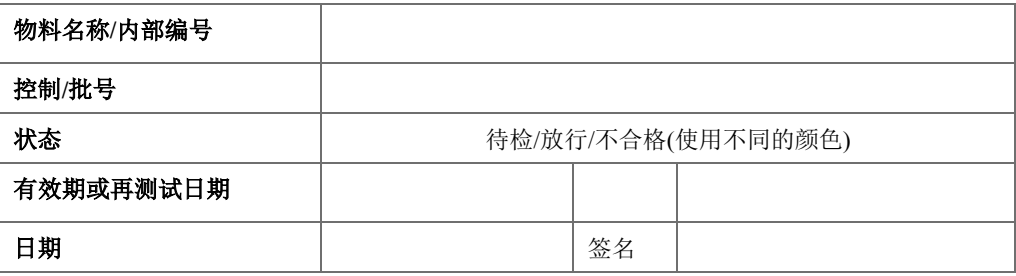

其中物料状态和有限期/再测试日期由质量不签发发放标签来确认。

5. 物料代码

某企业用的碳酸钙,有两种标准,成品 A 生产必须使用含铁量低于百万分之十的碳酸 钙,成品 B 则可使用含铁量高达百万分之二百的碳酸钙,因此,虽然物料名称"碳酸钙" 相同,但必须使用两个不同的代码来表达不同的质量标准。

片剂生产中用的乳糖,也有两种不同的标准,化学项目相同,但颗粒大小不同,它们用 于不同成品的生产,因而使用两个不同的代码。假如没有代码,将地面消毒用酒精误作药用 酒精用于生产,其后果就不堪设想。

成品代码:如同一浓度的脂肪乳剂,有三个不同的装量规格,500ml、250ml、100ml, 应有三个不同的代码。

6. 代码的设计

企业可以根据产品和物料的多少及其复杂程度增加或删减代码的位数,决定代码的设置 方法,以适应有效管理的实际需要。例如,某企业的代码由 5 位数字组成,在第 2 和第 3 位数字中间设有一短线:XX-XXX,即 00-001 到 99-999 的数字序列。前面两位数标识物料 的类别,后面三位数则表示某一类物料的序列号,如成品和半成品 00-000~29-999,原料、 辅料 30-000~49-999,一般包装材料 50-000~69-999,标签 70-000~79-999。以上仅是一个适 用于中型企业的例子。从 GMP 管理角度上来看, XX 的分类是可有可无的,同一物料名称 不同质量标准的代码差别越明显,就越有利于防止混淆。但要是企业生产的品种不多,采用 XX-XXX 的方式也足以达到目的了。

#### <span id="page-24-1"></span>图 **4-1** 印刷包装材料边码示意图

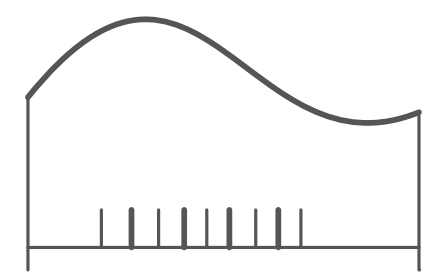

### 【要点备忘】

来料入库清单

# <span id="page-24-0"></span>**4.2** 成品接收

### 【法规要求】

同 4.1.1

## 【实施指导】

A. 成品的验收入库

仓库按交货记录验收成品入库。入库时,验收人员应检查生产部随每批成品发来的入库 交货记录是否完备,根据交货记录检查每批成品的代码、品名、规格、批号、有效期、数量 (应特别注意核对零箱的数量)。同时接收两批或两批以上的成品时应注意分开堆放,以免混 批。原则上,为便于成品质量的追溯调查,成品应按亚批接收及发放。

核对无误后在交货记录上签名,如发现该批与交货记录存有偏差,立即与生产部门有关 人员联系。

仓库根据该成品的贮存条件,将成品存放在常温仓库、冷库或凉库内。用铲车将成品送 到空货位上,同批产品应尽量集中存放;注意将零箱药品放在底层货架表面处以便清点、拼 箱;并在交货记录上记录相应的库位号码,填上日期并签名。

B. 贮存

成品应分类、分品种、分批号存放。

成品码放时应离墙、离地,货行间需留有一定间距。货位应有明显标志,标明品名、规 格、批号和数量。

C. 成品的留检状态

成品记账员根据交货记录核对实物无误后填写库卡,同时将该批产品的有关数据输入计 算机并将交货记录归档,把库卡放入"留检"文件夹中。在质量部队该批产品未作出是否合 格的决定前该批产品处于"留检"状态。

D. 合格成品的处理

当质量部经过质量评价准予一批成品合格后,应发放化验证书给成品发货员。成品发货 员凭此索取该批产品的库卡,并在库卡上记录化验证书号。此时,该批产品已由"留检"状 态转为"合格"状态。该批产品可投放市场。

E. 不合格批成品的处理

当质量部经过质量评价判定一批产品为不合格时,应发出两份部和个化验证书给成品接 收员,并在该批产品的每一个包装上贴上一张红色不合格标签,注明该药品的名称、规格、 代码和批号,标签上应有签名及日期。

成品接收员根据化验证书在库卡上记录该批产品的化验证书号并注明产品"不合格"。 成品接收员核实数量后填写"成品报废单",并附一份不合格化验证书报部门经理及生产副 总经理批准后转财务做帐;另一份化验证书存底。

应立即将不合格批产品由原来的库位移至不合格品专库,待处理。处理结束后,库卡转 质量部存档,不合格成品应按有关规定处理。

### 【实例分析】

#### 成品接收

批号为"XXXXXX"的成品进库时, 仓库管理员凭车间填写的《成品入库清单》检查 进库成品的品名、规格、产品批号、数量、包装外观等,检查无误后,存放入指定位置,车 间送货人和仓库管理员双方在入库清单上签字确认。仓库管理员填写《成品货位卡》,并在 成品货位卡的右上方贴上黄色待检标签,同时填写《标签使用记录》。

22

### 表 **4-2** 成品入库单

Received List 入库清单

 $T\Box$ Plant: HL40 :

订单号 Order No. :

物料号 Material No. :

物料批号 Material Batch No. :

定单量 Oder Qty :

<span id="page-26-0"></span>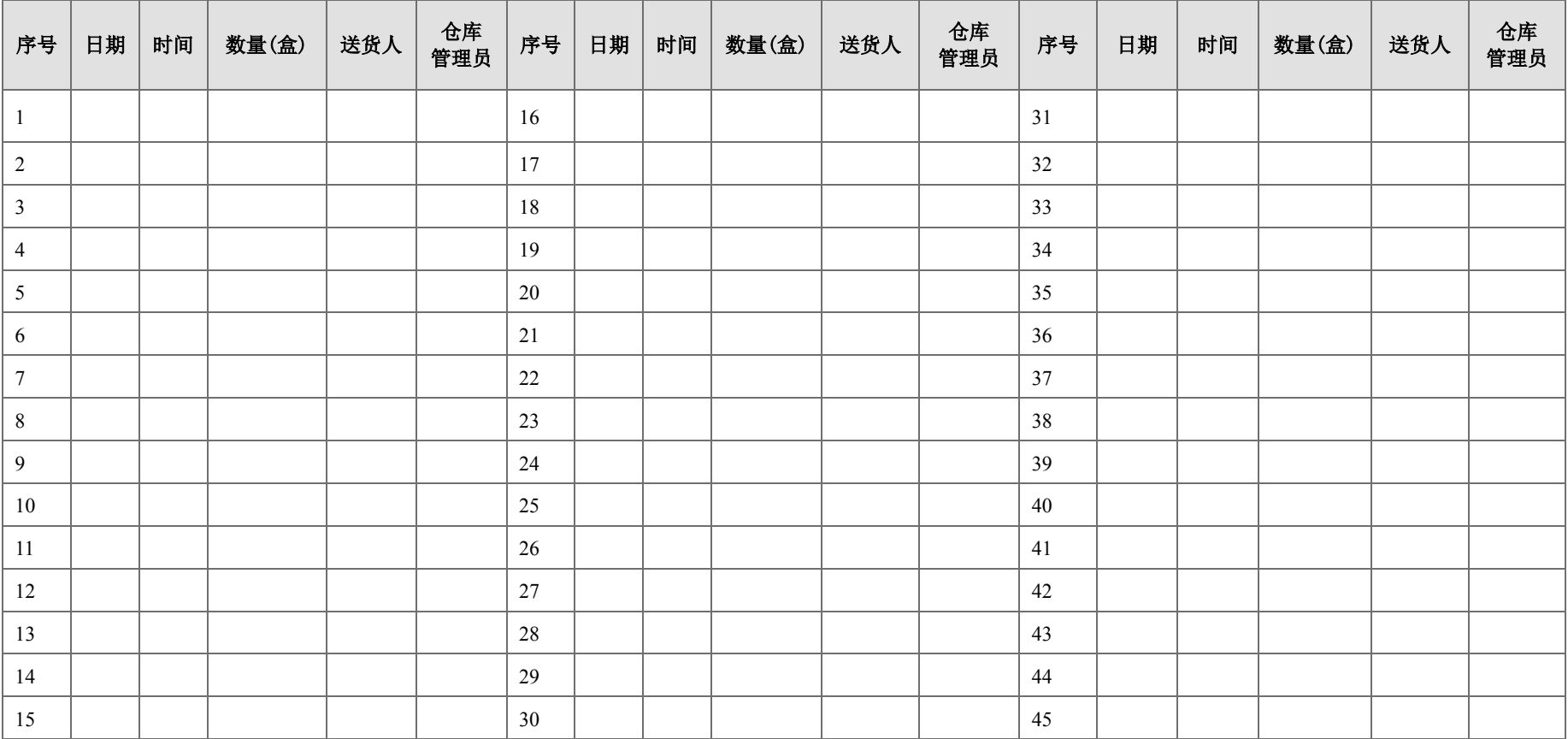

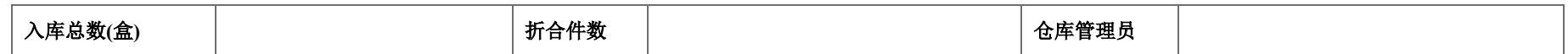

#### 表 **4-3** 标签使用记录

标签名称:**\_\_\_\_\_\_\_\_**

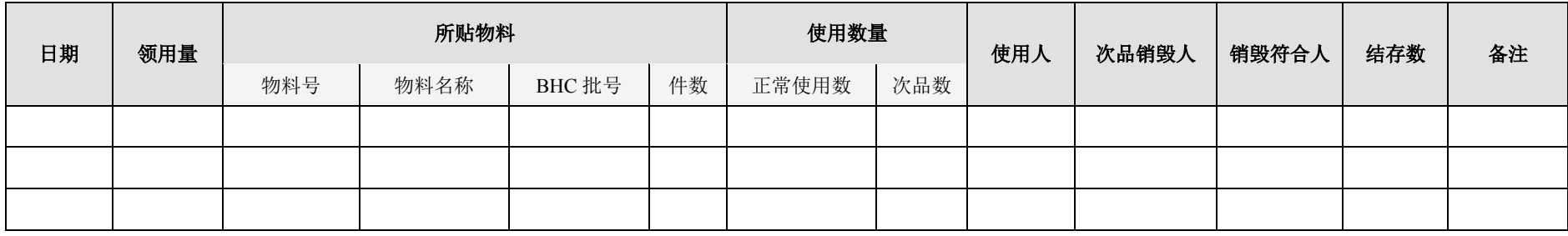

一个货位号上必须存放同一品种、同一规格、同一批号及同一状态的成品,液体和固体的成品应分区存放。

### 表 **4-4** 成品货位卡

<span id="page-27-0"></span>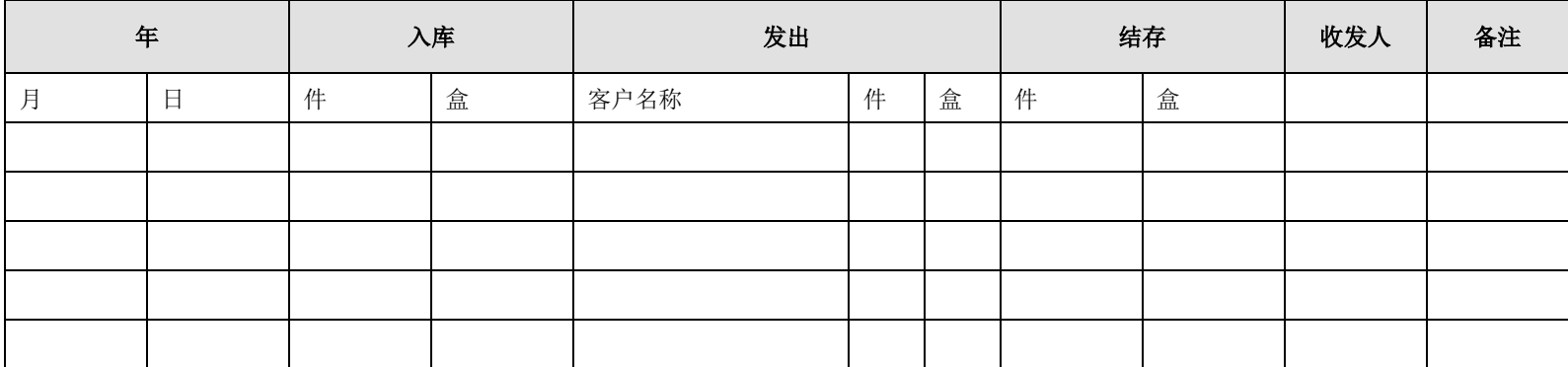

<span id="page-27-1"></span>每天或每批产品入库完成后,仓库管理员及时登记《成品出入库台账》。

每批成品入库完成后,仓库管理员复印《成品入库清单》留存,原件交车间入生产批记录。

当成品入库与成品出库在同一时间段操作时,应使用不同的仓库出入口,避免运输路线的交叉。成品的出库与入库,分别由不同的仓库管理员负责。仓 库管理员根据每天的成品出库情况安排成品的出入库路线。成品出入库在同一时间段操作时的路线示意图:

#### 图 **4-2** 路线示意图

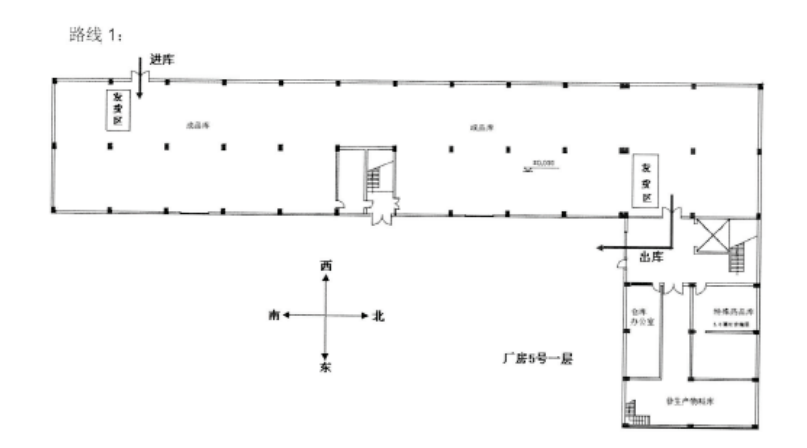

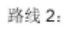

<span id="page-28-0"></span>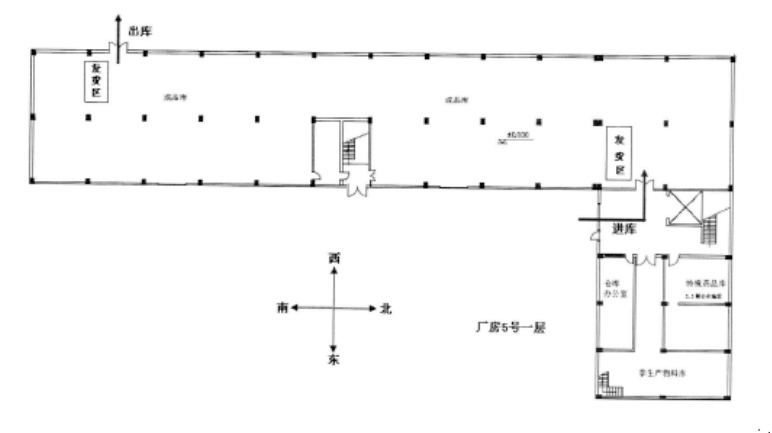

# <span id="page-29-0"></span>**4.4** 物料清洁

#### 【法规要求】

《药品生产质量管理规范》2010 修订版:

第一百零六条

……

物料的外包装应有标签,并注明规定的信息。必要时,还应进行清洁,发现外包装损坏或其 他可能影响物料质量的问题,应向质量管理部门报告并进行调查和记录。

……

### 【背景介绍】

其他国家、地区、组织的规范要求:

- FDA 关于物料清洁的要求详见§820.150
- EU 关于物料接收的要求详见第四章 4.19/4.20/4.21
- ICH 关于物料清洁的要求详见 O7A 7.2

#### 【实施指导】

接收和分配的日期需要考虑保护来料和产品免受天气影响。接收区域要设计并建造成允 许对来料的容器进行清洁,如有必要,在存储前需要标明指定的日期。

- 用吸尘器或专用毛刷清洁纸箱包装和托盘,用毛巾清洁纸板桶或塑料包装,根据情 况可采用湿毛巾清洁。
- 仓库的物料管理员应目检到货物料,按装箱单及收货单对到货进行检查和复核,包 括:订单号、物料名称、供应商/制造商、批数、供应商给定的批号、包装类型、 包装件数以及单位包装量。同时还应检查每一个包装,查看是否有破损、渗漏、物 料的污染程度、水迹、虫蛀或鼠害。
- 如果发现有虫蛀或鼠害,应将材料移出仓库以防止蔓延并及时按有关规定处理。必 要时,应填写破损报告交给有关采购人员并在收料单上注明有关情况。

### 【实例分析】

仓库工作人员在接收到物料后,对物料外包装表面进行清洁,外包装表面应洁净无污垢, 玻璃应光亮透明,地面无污垢、无积水、无废弃物。

所有与清洁有关的行为应记录在清洁记录表上。

清洁工具的清洁:使用的清洁用毛巾、拖把、毛刷每次用完后先用奥妙洗衣粉清洁,然 后用水反复漂洗干净,拧干后挂在专用架上晾干备用;水桶冲洗干净后擦干倒置存放。所有 清洁工具都存放于洁具间。

# <span id="page-30-0"></span>**5** 取样

## 【法规要求】

《药品生产质量管理规范》2010 修订版:

第十二条 质量控制的基本要求:

2. 应有批准的操作规程,用于原辅料、包装材料、中间产品、待包装产品和成品的取样、 检查、检验以及产品的稳定性考察,必要时进行环境监测,以确保符合本规范的要求;

3. 由经授权的人员按规定的方法对原辅料、包装材料、中间产品、待包装产品和成品取样;

5. 取样、检查、检验应有记录,偏差应经过调查并记录;

第六十二条 通常应有单独的物料取样区。取样区的空气洁净度级别应与生产要求一致。如 在其他区域或采用其他方式取样,应能防止污染或交叉污染。

第一百零三条 应建立物料和产品的操作规程,确保物料和产品的正确接收、贮存、发放、 使用和发运,防止污染、交叉污染、混淆和差错。

物料和产品的处理应按照操作规程或工艺规程执行,并有记录。

第一百一十一条 一次接收数个批次的物料,应按批取样、检验、放行。

第一百一十条 应制定相应的操作规程,采取核对或检验等适当措施,确认每一包装内的原 辅料正确无误。

第二百二十一条 质量控制实验室的文件应符合第八章的原则,并符合下列要求:

(2) 取样操作规程和记录;

第二百二十二条 取样应至少符合以下要求:

- (一) 质量管理部门的人员有权进入生产区和仓储区进行取样及调查。
- (二) 应按经批准的操作规程取样,操作规程应详细规定:
- 1. 经授权的取样人
- 2. 取样方法;
- 3. 所用器具;
- 4. 样品量;
- 5. 分样的方法;
- 6. 存放样品容器的类型和状态;
- 7. 取样后剩余部分及样品的处置和标识;

8. 取样注意事项,包括为降低取样过程产生的各种风险所采取的预防措施,尤其是无菌或 有害物料的取样以及防止取样过程中污染和交叉污染的注意事项;

9. 贮存条件;

10. 取样器具的清洁方法和贮存要求。

(三) 取样方法应科学、合理,以保证样品的代表性。

(四) 留样应能代表被取样批次的产品或物料,也可抽取其他样品来监控生产过程中最重 要的环节(如生产的开始或结束)。

(五) 样品的容器应贴有标签,注明样品名称、批号、取样日期、取自哪一包装容器、取 样人等信息。

(六) 样品应按规定的贮存要求保存。

### 【背景介绍】

其他国家、地区、组织的规范要求:

- FDA 对取样的要求详见 Sec.211.80; Sec.211.84; Sec.211.110; Sec.211.160; Sec.211.165
- EMEA 对取样的要求详见第六章质量控制, 第 6.11/6.12/6.13/6.14 条
- ICH Q7 对取样的要求详见第七章物料管理, 第 7.33/7.34/7.35 条

# <span id="page-31-0"></span>**5.1** 取样目的及范围

取样可能有不同的目的,如预确认;交货;批放行测试;中间过程控制;特殊控制或获 得留样。取样使用于化学和药物生产的所有区域,包括:

- 原料(辅料,活性成分,包装材料)
- 中间体
- 中间过程控制的取样
- 成品

取样是质量控制操作规程的中心环节,一批中所取的样品量虽然很少,但被认为是批质 量的代表。取样计划和取样的实施操作规程是必要的。

# <span id="page-31-1"></span>**5.2** 取样区

# 【背景介绍】

取样区应确保:

- 防止开启的容器,物料和操作者之间的污染
- 防止其他物料,产品和环境的交叉污染
- 在取样过程中,应保护取样的样品和取样人

若适当,取样实施应在取样区,或从生产线取得的样品(如:中间过程控制的样品)。 取样应记录且每个区域的所有物料取样都有连续的工作日志。

若起始物料的取样是从大的容器,此时的取样应在仓库内有单独、密封的取样区,以减 少污染的风险和容器中剩余物料的交叉污染(如,灰尘

一些物料的取样应在特殊或指定的环境中。(如,来自环境的灰尘或颗粒的污染,如激 素,青霉素)

### 【实施指导】

A. 取样的常规要求

进入取样间前,开启空调系统运行一定的时间,直至取样室内环境温度、湿度达到要求 后,方可进入

凡是与产品直接接触的取样器具的清洁和消毒必须符合要求

同一工作日取不同的物料之间需要彻底清洁工作桌面和地面的明显粉尘,更换干净灭菌 的取样工具以防止可能的交叉污染

#### B. 人员进出要求

取样人员进入更鞋洗手间,先戴上一次性帽子(必须不露耳朵和头发),然后换上洁净 区用鞋,洗手进入缓冲间。随后换上已灭菌的衣服,穿戴时避免无菌服接触地面带来污染, 戴好防护眼镜,防尘口罩和一次性手套,穿戴完成后,在整衣镜前检查穿戴正确完整,然后 用消毒液擦拭双手后进入工作区域。

C. 物料进出要求

物料的进出可通过传送系统,物料的进入可由仓库人员负责检查容器外包装的完整性 (包括原始封签的完整性)后将封签去除,如有异常,报告给取样人员。取样人员负责检查 内包装的完整性。如果包装破损,原始封条断开,取样人员应停止取样,报告主管。

#### D. 取样间的清洁和消毒

- 清洁工具和消毒剂
	- 清洁工具可包括水桶、不脱落纤维的拖把、无尘毛巾、擦拭布、乳胶手套等;
	- 0.2%新洁尔灭溶液:取 5%新洁尔灭液适量配成 0.2%新洁尔灭液,摇匀;
	- 75%酒精: 取 95%乙醇加纯化水适量配成 75%溶液, 摇匀;
	- 消毒剂每月轮换使用。
- 清洁和消毒频率
	- 桌面、门把手在取样前和取样结束后清洁和消毒;
	- 地面、门在取样结束后清洁;
	- 各房间墙面、窗户和天花板每星期进行清洁;
	- 各房间回风口每月进行清洁和消毒。
- 清洁和消毒方法
- 台面:用饮用水冲洗干净的无尘毛巾擦拭,然后用擦拭布蘸消毒剂擦拭;
- 地面:用饮用水洗过的湿拖把擦拭干净,然后用无尘毛巾蘸消毒剂擦拭;
- 门、窗玻璃及回风口:用饮用水洗过的无尘毛巾将门窗玻璃擦拭干净,然后用无尘 毛巾蘸消毒剂擦拭;
- 天花板及墙面:用饮用水洗过的无尘毛巾擦拭干净,然后用无尘毛巾蘸消毒剂擦拭;
- 取样间线体滚筒表面:用饮用水洗过的无尘毛巾擦拭,然后用无尘毛巾蘸消毒剂擦 拭。
- 取样间的状态标识

取样间需有明确的状态标识,如:正在使用、已清洁、待清洁。当取样正在进行时,应 为"正在使用"的状态;当清洁完成后,应为"已清洁"状态;当取样刚完成需要进行 清洁时,应为"待清洁"状态。

# <span id="page-33-0"></span>**5.3** 取样工具和容器

取样工具应不与样品有反应。取样工具应洁净、经灭菌或者消毒,同一批次取样结束后, 取样工具应当清洗, 灭菌或消毒, 超过规定存放时间应重新洗涤、干燥或消毒。

固体样品可用不锈钢匙取样

样品容器应为玻璃或塑料制成,不与样品有反应。容器应密闭,洁净,干燥。如果样品 有避光要求,则需要有相应的避光措施。

用于微生物检查的样品应使用已灭菌的容器。

### A. 取样工具的类型

(1)铲子

固体物料的取样,可采用取样工具铲子。所取的样品应能代表容器中的样品,图 5-1 显 示的是,建议采用的取样工具:铲子。应根据取样量选择合适大小的铲子,避免因取样量过 多,而导致样品撒落。

#### <span id="page-34-0"></span>图 **5-1** 取样工具——铲子

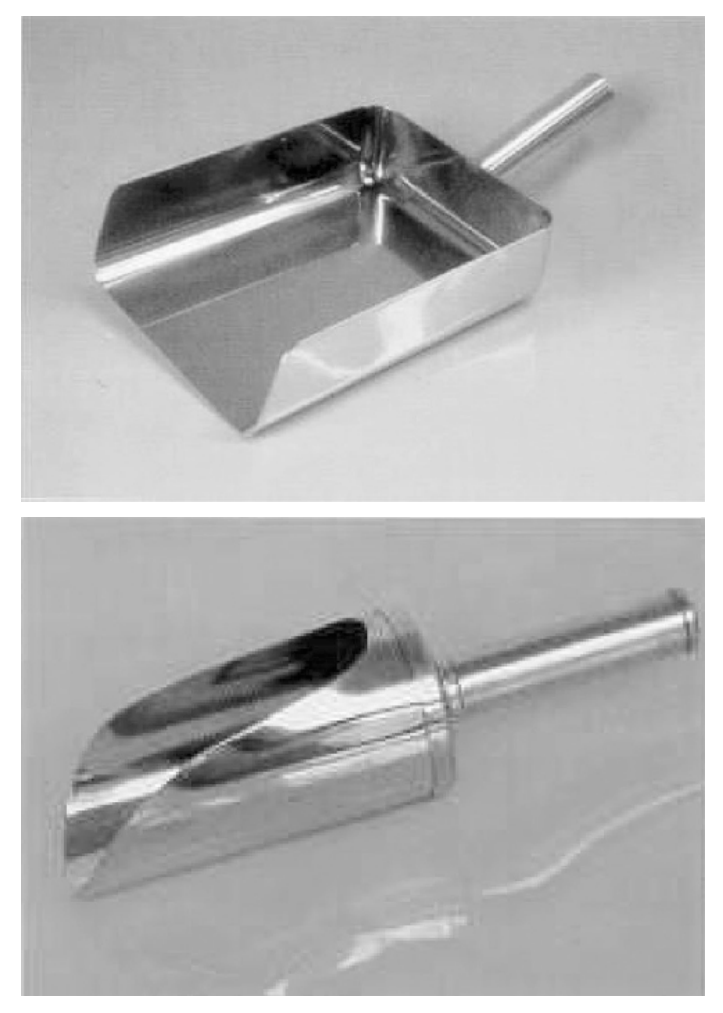

(2)液位探测管

液位探测管通常被用作取液体和局部产品的取样工具,是一 种惰性材料,如聚丙烯或不 锈钢,典型的液位探测管如图 5-2 所示。

### <span id="page-34-1"></span>图 **5-2** 取样工具——典型的液位探测管

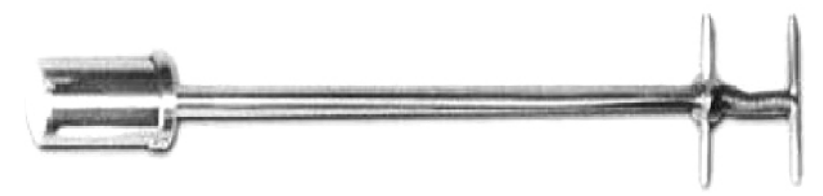

(3)称重式容器

若从大罐或储罐中取样,应使用带重量的容器桶。此容器的设计可达到所要求的深度, 容器可显示所取样品达到的深度。典型的称重式容器如图 5-3 所示。

#### <span id="page-35-0"></span>图 **5-3** 取样工具——典型的称重式容器

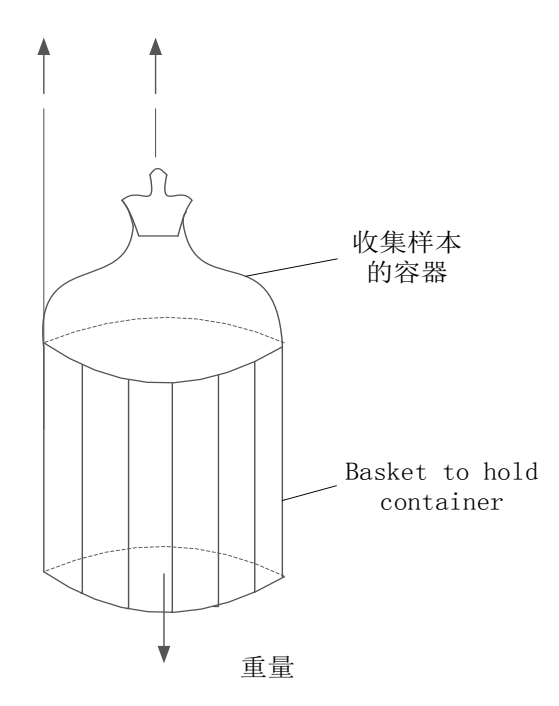

(4)取样棒

取样棒是用于在很深的容器中取固体样品,典型的取样棒如图 5-4 所示。

<span id="page-35-1"></span>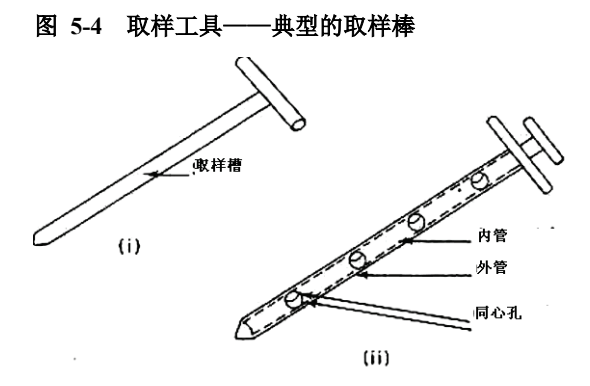

(5)取样袋和取样棒

简单的取样袋和取样棒是最常用的取样工具,应为他们相对便宜,简单和快速。取样棒 通常最大外径 12mm, 也可直径达到 25mm。为获得合适量的样品, 长度通常 40-50mm。锥 形的取样棒能轻易的放入取样袋中。 典型的取样棒如图 5-5 所示。
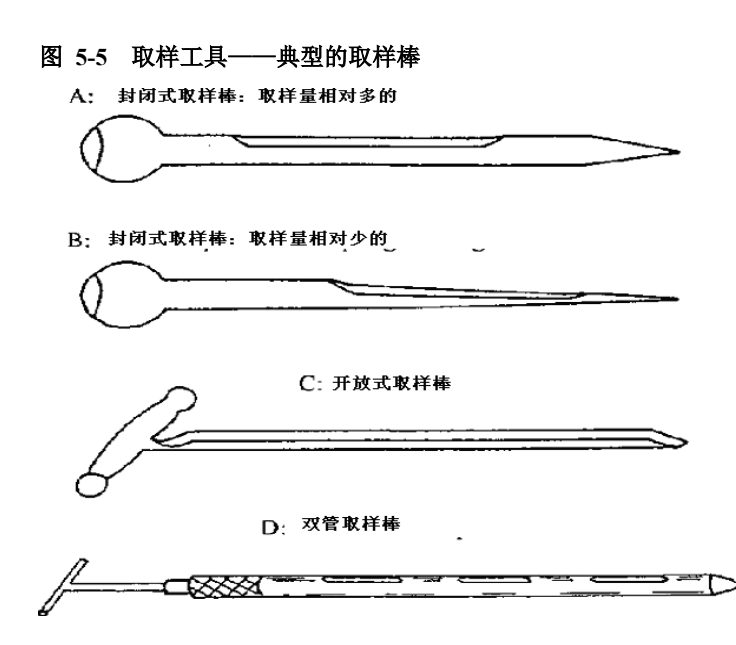

- B. 取样器具的清洁
- 清洗取样器皿、器具时,可先用饮用水冲洗数次,然后用适宜的毛刷蘸洗涤剂(洗洁精) 反复刷洗,再用饮用水冲洗至无泡沫,最后用纯化水冲洗三次,晾干
- 清洗后的器具应不挂水珠

C. 取样工具的灭菌或消毒

- 取样工具应当在清洁后和使用前进行消毒
- 洗涤后的小尺寸地取样器具放在约 120 摄氏度灭菌釜灭菌 15min,大尺寸的取样器具放 在 160-170 摄氏度电烘箱中烘 2-4 小时,干燥后的器具包好存放在专用柜或盒中,使用 时间不超过 3 天。
- 用于微生物检查取样的取样器具,除按以上操作规程的要求外,使用时用 75%的酒精 擦拭消毒灭菌,
- 超过规定存放时间应重新洗涤、干燥或消毒。

# **5.4** 取样人员及职责

取样人员在实施取样方面需充分的培训,有资质执行取样操作,并具有足够的药学知识, 确保他们工作的有效性和安全性。取样操作规程的培训对取样人员是重要的。培训应记录于 个人的培训记录中。

取样人员应熟知取样计划和操作规程,取样人员应掌握技术和设备,并能意识到取样的 风险(如:污染)和遵守安全的措施。(见表 5-1)

#### 表 **5-1** 取样人员的培训资料

# 取样人员的培训资料

```
取样计划(取样指令)
取样操作规程, 包括样品(单一样品, 延续样品)
取样所用的技术和设备(工具,取样容器)
```
取样的风险(污染) 取样时遵循的安全措施(保护产品免于污染,人员安全) 观察的重要性(第一眼原则) 记录不正常的事件(如,脏的或损坏的容器) 取样工具的清洁和取样设施的清洁

取样记录应清晰显示:取样的日期,所取得容器,以及取样的人员。

取样的人员应注意任何污染的标识。任何可疑的标识均应详细记录于取样记录中。

# **5.5** 取样操作规程

A. 取样前的准备

对于产品取样,取样人员应由工具打开容器(如包装,桶,或其他)。工具可能包括刀, 钳子,锯子,铁锤,扳手,并能除去灰尘(最好是吸尘器),以及封口胶带,不干胶标签,以表 明,已取样。

若所取的起始原料具有均一性,则不需要复杂的工具。根据产品特性及取样量,选择合适的 取样工具。无菌制药产品应在无菌条件下采集。

所取的起始物料不均一,则取样工具要求复杂和更难清洗。例如,开槽的取样管可用于取固 体样品。遵循取样工具生产商的使用说明是重要的。

所有的取样工具应严格保持清洁。使用后或重新使用前,应彻底洗净,用清水或适当的溶剂 清洗,并烘干。应该被存储在干净的条件。充足的洗手设施应提供。清洁操作规程用于所有的取 样工具和实施应记录。

B. 取样操作和预防措施

取样操作应有书面的操作规程。所取的代表性样品应满足检验的需要。未经授权的开启 应能被查实。取样操作规程应确保不均一物料的检测。在取样过程中,应注意任何不均一物 料的迹象。

非均匀性的症状包括不同的形状,大小或颜色的结晶,颗粒或固体颗粒;以及液体产品 分层。可以发生在长期贮存或在运输过程中暴露于极端的温度。以上物料的取样和测试应不 同于正常情况下的。

取样标签应提供合适的细节,包括批号,所取样品的容器号,取样量,取样时间及取样 目的。储存样品的容器应包含以下信息: 样品类型, 物料名称, 识别号, 批号, 量, 取样 日期,储存条件,注意事项以及容器号。

C. 储存和留样

储存样品的容器应避免与所取物料的污染。储存容器应保护样品避免光照,空气和湿度,如 药品或相关所取物料的储存条件。总的来说, 容器应密封。

液体样品应存放于合适的密封瓶。固体或半固体的药品可存放于合适的螺旋盖的瓶子中。光 敏感性物料应存放于棕色瓶中或用铝箔包裹的无色玻璃瓶中。

固体剂型如片剂,在运输过程中应受到保护。所有容器应密封和贴标。所有样品的包装和运 输应避免损害和污染。

当样品储存时,应确保储存条件。样品,原辅料,成品的储存应依据储存条件。

储存样品的容器类型见图 5-6、5-7

图 **5-6** 样品袋

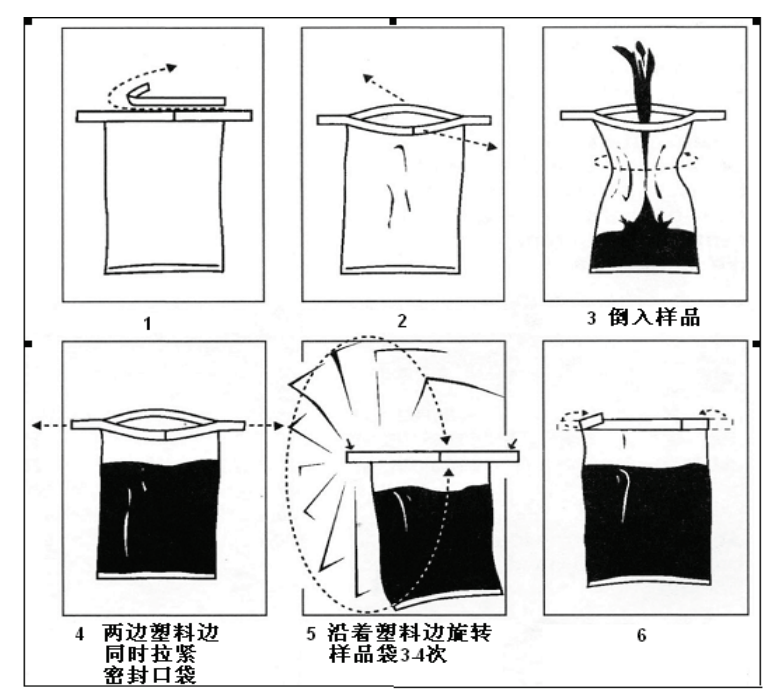

# 图 **5-7** 螺旋式容器

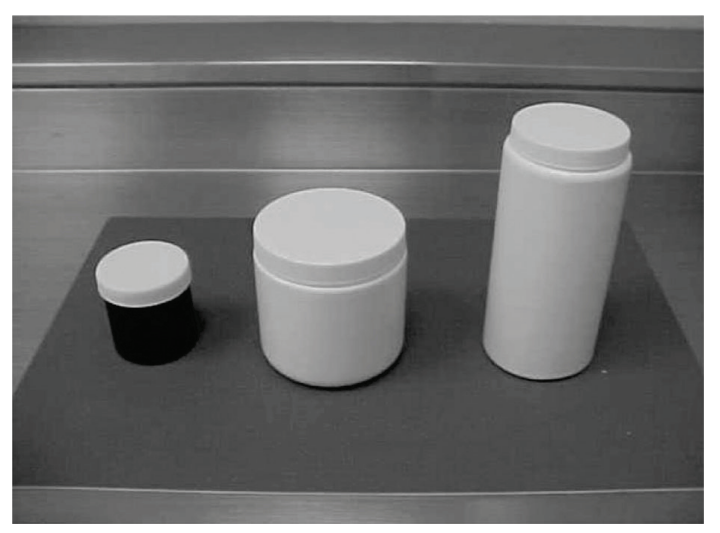

# 【实例分析】

以下某公司在实际取样时所采用的操作流程:

(1)请验

• 仓库人员负责所有仓库接收的外部来料(原辅料,包材等)的请验:生产部的相关 人员送交 QC 一张"物料接收和取样记录"单,详细注明此批货物的所有情况: 产

品物料号和名称,供应商和工厂批号包括采购订单号,详述该批批量(容器和包装 单位的量)接收人,接收日期。原料,辅料,包装材料应附上生产商检验报告书。

成品:由生产部相关人员转给 QC

(2)取样前的准备工作

- 物料接收和取样记录(请验单)
- 生产商的检验报告书
- 取样计划
- 取样标签

(3)开启包装、取样

- 打开待检品的包装前,对外包装进行下列检查:
- 检查外包装是否洁净完整
- 检查容器外标签内容与请验单内容是否相符
- 若包装破损,原始封条断开或怀疑在运输过程中容器被开封过则停止取样,通知仓 库单独存放。
- 仔细打开外包装,检查其外管是否均匀,是否与规格完全相符,然后进行取样和鉴 别。

(4) 封闭包装,贴取样标签

- 取样完成后,封闭物料包装。物料的内包装一般用 30cm 长度的黄色尼龙扎带扎紧, 如果外包装是桶装一般用 15cm 长度的黄色尼龙扎带将桶口封闭;如果外包装是待 装或纸箱装则用胶带纸封闭。
- 将"取样标签"贴在取样容器物料标签附近合适的位置上。

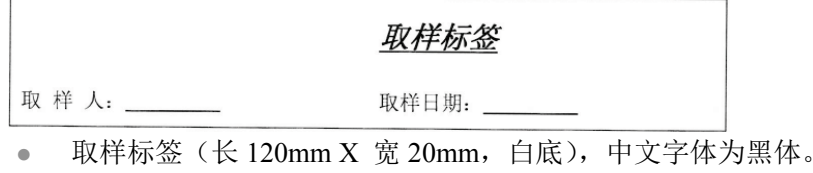

- (5)贴样品标签
	- 物料取样完成后将"物料样品标签"贴在取样容器上。
	- 成品取样完成后将"成品取样标签"贴在样品包装上。

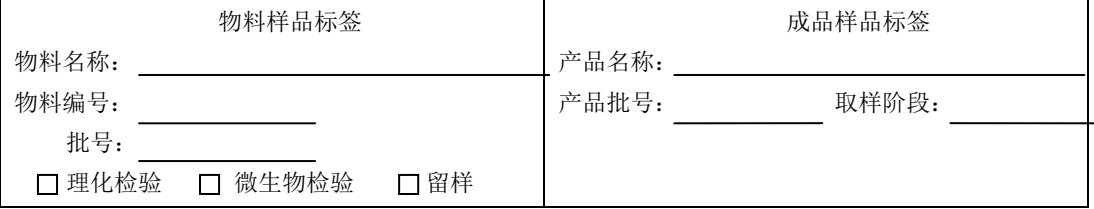

物料样品标签(长 80 X 宽 40 mm, 白底),中文字体为黑体。

● 成品取样标签(长 80 X 宽 40 mm, 白底), 中文字体为黑体。

# **6** 储存条件

#### 【法规要求】

《药品生产质量管理规范》2010 修订版:

第五十八条:仓储区的设计和建造应确保良好的仓储条件,并有通风和照明设施。仓储区应 能满足物料或产品的贮存条件(如温湿度、避光)和安全贮存的要求,并进行检查和监控。

# 【背景介绍】

其他国家、地区、组织的规范要求:

- FDA 对储存条件的要求详见 Sec.211.208
- WHO 对储存条件的要求详见 4 17、4 18、4 19
- ICH 对储存条件的要求详见 7 42、10 10

APIs,辅料,产品和包装材料应储存于受控的条件下,若要求。相关储存区域的所有部 分应充分控制于规定的温度范围内。

应采取充分的措施进行温度、湿度(若要求)的监控,以保证储存过程中的储存条件。

# **6.1** 一般储存条件

A. 物料储存

- 仓库要有标有仓库区域的平面示意图,表明贮存类别
- 物料应尽可能的选择分类分库存放,通常,物料仓库分为以下几类:
	- 原料、辅料库:主要存放生产所需各类原料、辅料
	- 包材库:主要存放于生产所需各类包装材料
	- 成品库:主要存放车间产出的成品
	- 特殊药品库
	- 包材不合格品库:存放不合格的包材
	- 成品不合格品库:存放不合格的成品
	- 原料、辅料不合格品库:存放不合格的原料、辅料
	- 成品退货品库
- 仓库管理员合理安排仓库货位,按物料的品种、规格、批号分区码放。一个货位上, 只能存放同一品种、同一规格、同一批号、同一状态的物料。 注:除非使用永久的物料隔断将不同批号物料分开
- 物料要整齐、稳固地码放在托盘上,托盘须保持清洁,底部要通风、防潮。
- 合格、不合格、待检状态应分别由绿色标签、红色不合格标签、黄色待检标签。
- 仓库内所有物料的账、卡,由相应仓库管理员保管,仓库管理员应及时填写相应的

台账,确保账、卡、物一致。

- 仓库内物料码放通常应符合如下规定:
	- 垛与墙之间不少于 50cm
	- 垛与柱之间不少于 30cm
	- 垛与地面之间不少于 15cm
	- 垛与垛之间不少于 30cm
	- 库内主要通道宽度不少于 120cm
	- 仓库内设备、设施与货物堆垛之间不少于 50cm
	- 消防过道不少于 100cm
	- 电器设施、架定线路及其它设施与贮存物料垂直及水平间距不少于 50cm
- 仓库危险品库物料存放区均需安装防爆照明灯具。
- 仓库内货物码放、搬运要文明作业。
- 物料在贮存过程中发生泄漏时应及时处理,固体物料泄漏时使用吸尘器收集,液体 物料泄漏时使用吸液垫吸取。收集后的废品放入废品专用袋中,贴上"废品/废料" 标签,注明名称、重量、来源等,如果含有药物活性成分,则在"废品/废料"标 签右下角贴上"活性成分"标签,运送至废品、废料库。
- 物料贮存要求:原辅料、包装材料、成品应制定各自的物料贮存要求存放于特定的 仓库。

B. 温湿度监控

设施使用时,每天至少一次的温度,湿度(若要求)监控和记录 。记录应保存。温度、 湿度传感器安装于仓库的关键区域。安装点确定应依据仓库温度的差异。监测设施应依据书 面操作规程进行定期的校验和维修。

室温控制

产品的储存条件若为室温控制,在储存区域应确保有合适数量的温度和湿度记录仪,并 符合库房的书面程序。当出现温度或湿度超出限度时,需有合适的报告程序,确保立刻采取 适当的措施。 温湿度记录需进行定期的回顾。对于温湿度记录的库房人员需有合适的培训, 并有体系进行维护追踪。

冷库储存

有温湿度储存条件要求的库房应当安装 24 小时连续监测的记录仪。产品若要求进行冷 库储存,则需建立适当的温湿度监控程序,以确保产品的储存条件。储存产品的低温设备应 经确认,并有书面的管理程序。温湿度仪的安装和使用需同时定期记录空气和产品的温度。 监测设施的数量和安装位置应依据各自企业的实际情况。温度的记录应至少一天记录 1 次。 湿度的监控设施应依据产品是否为湿度敏感性物质。另外,若有可能应安装温湿度的报警装 置,以防温度或湿度超出限度时,应及时的通知相关人员,采取适当措施,确保产品的储存 条件。温度和湿度应依据书面程序定期回顾。同时,温湿度的监控设施包括报警设施连同其 他辅助设备,需定期校验并检查。对于冷冻设施需有定期的维修手册,如果有可能应包括紧 急情况的处理方案。

C. 温湿度点的确认

库房的不同方位,其温湿度存在着一定的差异。库房中应存在一定数量合适的温湿度记 录仪,并存放于不同的位置。温湿度记录仪放置点,应经过确认。以下因素,在确认温度过 程中需考虑: 如,空间的尺寸,温控设施的位置(空调等),墙面是否朝阳,低的天花板 或屋顶以及库房的地理位置,应综合考虑产品所要求的储存条件,库房所处的客观的地理条 件,考虑夏季、冬季等极端温湿度条件等因素,客观有效的进行库房温湿度点分布的确认。

温湿度监测点的选择,应综合以上各种因素,会有不同的选择。以下是温湿度分布点确 认过程中,可能包含的几个步骤:

- (1)明确本公司产品正确的储存条件,如:有无特殊的储存条件,对温湿度的要求是 什么;
- (2)评估温湿度过高或过低对产品的影响,如:泡腾片对湿度的控制要求很高,则在 监测点选择过程中,需严密关注湿度;
- (3)考虑以上因素,如库房的空间位置,所处的地理条件等因素,以最恶劣的情况作 为确认过程中的代表性点,评估库房的储存条件能否达到既定要求。

# 【实例分析】

以下是某公司,进行的"仓库温湿度分布点的确认 冬季"实例

1. 确认原因

冬天仓库温湿度计摆放的位置没有经过确认,可能存在不科学性。为了确保仓库测量的 温湿度数据具有代表性,需要对仓库温湿度摆放位置进行确认,以测得数据能反映仓库实际 情况。

- 2. 范围
- 成品仓库
- 成品仓库
- 原辅料仓库
- 原辅料仓库
- 原辅料仓库
- 包装材仓库
- 包装材料仓库
- 3. 确认描述

在仓库选择具有代表性若干个点(详见仓库平面图)作为测试点,每天在 9:00,11:00, 14:00,16:00 记下相应温湿度(附温湿度计录表),最后根据记录的数据确定冬天温湿度 计摆放的位置。冬天选择温度最低的点作为仓库今后测量点。在相同条件下,如果两点温 度相差≤1℃情况下,选择便于测量的点作为今后仓库测量点。

4. 测试用主要仪器:温湿度计一只

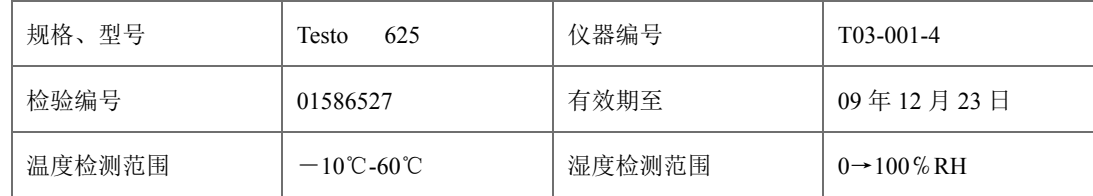

5. 确认频率:每个仓库连续跟踪 5 个工作日

6. 确认总结

经过将近一个月时间,对所有仓库各点温湿度进行测量、记录、汇总、分析,最后确定 了冬天各仓库温湿度摆放位置,以保证测得数据能反映该仓库在冬天最高温度,详见下表:

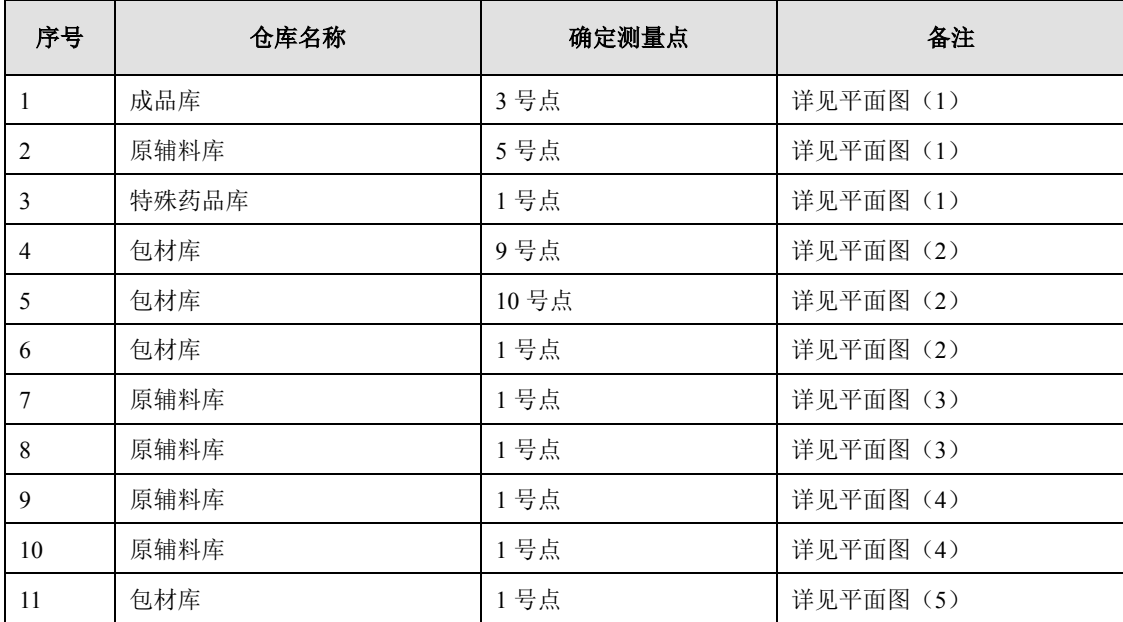

7. 附件

任务列表

温湿度记录表

总结结果

统计汇总

仓库温度分布曲线图

夏天仓库温湿度测试点平面图

# 图 **6-1** 仓库温度分布曲线图

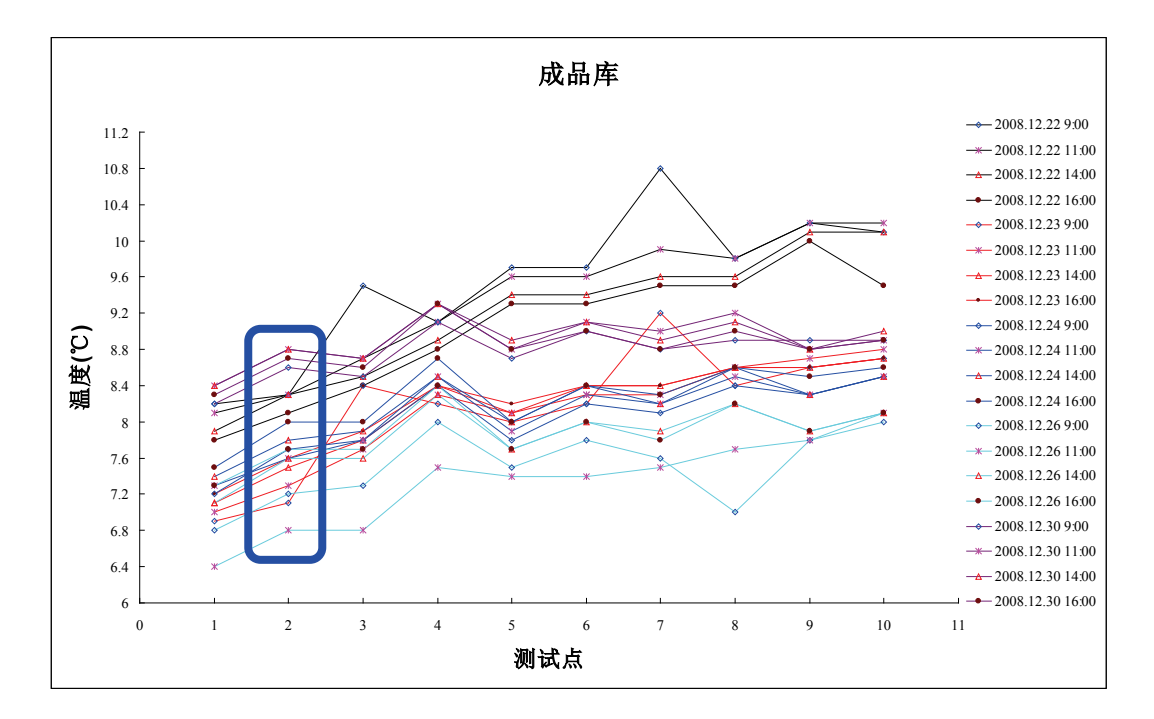

# **6.2** 特殊储存条件

物料分类 (危险品,麻醉药品等)

根据物料的安全数据和法规要求 ,以下物料应分类(如,高活性的物料,青霉素类, 麻醉药品,毒性的,易反应的,易爆化学品,含碘和放射性物质,有潜在危险的生物制剂), 并有专门的仓库储存,储存区与周围环境区应隔离。

依据危险品性质及万一发生泄漏和火灾的化学互克性,物料应分开储存。

其他分类物料的储存遵循以上原则。

温度敏感性物料

对于温度敏感性物料,在储存区应特别注意。温度敏感性物料是指物料储存要求一定的 温度,而对温度"没有限制"。

温度敏感性物料应配备适当的技术装置,储存区应装备适当的温度偏差报警系统。需采 取措施将温度偏差引起的不良影响降低至最小。

若适当,应有包含储存要求的详细描述的书面操作规程,至少对于温度敏感性产品包括 APIs。

# **7** 物料标识

# **7.1** 物料状态标识

# 【法规要求】

《药品生产质量管理规范》2010 修订版:

第五十七条 仓储区应有足够的空间,确保有序存放待验、合格、不合格、退货或召回的原 辅料、包装材料、中间产品、待包装产品和成品等各类物料和产品。

第一百一十二条 仓储区内的原辅料应有适当的标识,应至少标明下述内容:

- 1. 指定的物料名称和企业内部的物料代码;
- 2. 企业接收时设定的批号;
- 3. 物料质量状态(如:待验、合格、不合格、已取样);
- 4. 有效期或复验日期。
- 第一百一十九条 中间产品和待包装产品应有明确的标识,至少标明下述内容:
- 1. 产品名称和企业内部的产品代码;
- 2. 产品批号;
- 3. 数量或重量(如:毛重、净重等);
- 4. 生产工序(必要时);
- 5. 产品质量状态(必要时,如:待验、合格、不合格、已取样)

第一百三十一条 不合格的物料、中间产品、待包装产品和成品的每个包装容器上均应有清 晰醒目的标志,并在隔离区内妥善保存。

# 【背景介绍】

其他国家、地区、组织的规范要求:

- FDA 要求见 21 CFR, Sec. 211.80、211.82、211.89、211.122、211.142。
- EMEA 要求见 EMEA GMP 第 3.18、3.21、5.2、5.5、5.6、5.13 条。
- ICH 要求见 ICH Q7a, 7.10、7.20、7.21、7.23、7.24、7.44、14.10、14.50 条。
- WHO 要求见 Guide to good storage practices for pharmaceuticals 第 4.2、4.6、4.13、 5.9、5.10、5.11、5.12、5.13 条。

#### 【实施指导】

应根据中国《药品生产质量管理规范》相关要求建立物料状态标识/物料、产品标签使 用、管理的书面操作规程,规定物料待验、合格、不合格等状态的表示方式、物料状态标签 样式。

物料、产品的待验、合格、不合格状态应醒目标识;一般在物料、产品的外包装上粘贴 黄色、绿色、红色状态标签以区别物料的待验、合格、不合格状态,物料状态标签接收、发 放、使用、销毁应有记录。

如采用单独的隔离区域贮存待验物料,待验区应有醒目的标识,且只限于经批准的人员 出入,待检区一般采用隔离线、隔离栏划区隔离,且在相应区域内放置待验(黄色)以明显 区分,亦可采用单独库房贮存、隔离。

企业质量部门负责物料的合格标签、不合格标签接收、发放、使用、销毁,并应有记录。

物料接收后应立即标识为待检状态,按企业制定的物料管理操作规程执行,经检验、评 估后转为合格或不合格状态。

对于已取样的物料、产品,取样后应在物料、产品的外包装上标识取样标签,取样标签 应至少包括取样人、取样日期等信息,如必要可在取样标签内容中增加物料、产品名称、物 料号、取样量等更详细的信息。

对于规定复检期的物料,应在临近复检期前或经评估后在生产使用前完成复验,企业可 制定相应的物料、产品复检管理操作规程;对于超过复检期的物料应标识为待验状态,根据 复检、评估结果将物料状态由合格或待检状态转为合格状态或不合格状态,并根据相应物料 管理操作规程处理,例如复检、评估后判为不合格,则按企业制定的不合格处理操作规程执 行。

对于规定有效期的物料,超过有效期的物料、产品,一律不应再复检,应按企业制定的 不合格处理操作规程执行,将物料转态由合格状态转为不合格状态。

对于退货产品,应在接收后存放在退货库,标识为待检状态,按企业制定的退货管理操 作规程,应评估后转为合格或不合格状态。

对于存放在非原装容器中的物料、产品的物料状态应酌情处理,一般需检验放行的物料、 中间产品应标识为待检状态,经检验、评估后转为合格或不合格状态。

采用完全计算机化识别物料状态的仓储管理系统,应进行计算机系统确认后使用;采用 该系统时,不必使用可读的物料状态标识牌、状态标签,但必须保证物料足够安全的隔离、 受控,只有经受权人方可进入该区域,从事取样、储存、运输等活动;计算机化仓储管理系 统中应能明确识别物料的状态;对于计算机系统中物料状态的改变必须经适当的受权人员根 据企业建立的书面操作规程执行。

#### 【要点备忘】

- 检查物料状态管理的书面操作规程;对于采用计算机化仓储管理系统,检查系统确认文 件是否包括物料状态改变的相应操作规程、内容测试,检查是否只有经受权人可登陆该 计算系统进行物料状态的改变。
- 检查物料状态与区域状态是否一致,是否与操作规程规定相一致。
- 检查仓储区域的划分、状态标识,在库物料或产品的物料状态标识是否漏缺、不完整。
- 检查来料,规定复验期、有效期的物料、产品,退货产品,不合格品的物料状态标识是 与实际相符,是否按书面操作规程及时改变物料状态。
- 检查物料状态标签的接收、发放、使用、销毁记录。

# 【实例分析】

# 实例一:物料状态标签(待检、合格、不合格)

图 **7-1** 物料标签示意图

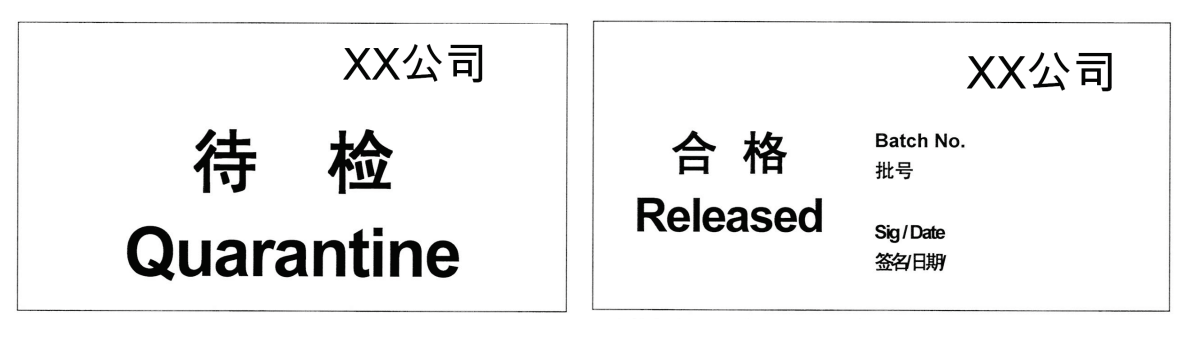

注: 黄底黑字 法 - 李 - 李 - 李 - 李 - 注: 绿底黑字

XX公司 不合格 Batch No. 批号 **Rejected** Sig / Date 签名日期

注:红底黑字

# **7.2** 物料标签

# 【法规要求】

《药品生产质量管理规范》2010 修订版:

第一百一十五条 应由指定人员按照操作规程进行配料,核对物料后,精确称量或计量,并 作好标识。

第一百一十七条 用于同一批药品生产的所有配料应集中存放,并作好标识。

第一百二十六条 每批或每次发放的与药品直接接触的包装材料或印刷包装材料,均应有识 别标志,标明所用产品的名称和批号。

# 【背景介绍】

其他国家、地区、组织的规范要求:

- FDA 要求见 21 CFR, Sec. 211.80、211.82、211.89、211.122、820.60、820.120。
- EMEA 要求见 EMEA GMP 第 5.2、5.12、5.13 条
- ICH 要求见 ICH Q7a, 7.10、7.20、7.21、7.23、7.24、7.44、14.10、14.50 条。
- WHO 要求见 Guide to good storage practices for pharmaceuticals 第 5.6、7.6 条。

#### 【实施指导】

应根据中国《药品生产质量管理规范》相关要求建立物料状态标识/物料、产品标签管 理的书面操作规程,应规定物料标签的接收、发放、使用、销毁并记录,物料状态标识/物 料标签管理操作规程中应规定物料标签的样式,一般包括物料标签、称重标签、剩余物料标 签、粉碎物料标签、废料标签、活性成分标签、中间产品标签、待包装产品标签、成品零箱 标签等。

物料、中间产品、待包装产品标签应根据用途规定物料、产品名称、物料号、批号、有 效期或复检期,生产阶段等信息内容。

企业应设置专人管理物料、产品标签的接收、发放、使用、销毁,并应有记录。

物料、产品标签、状态标签等标签的粘贴应牢固,不易脱落,清晰易读。

物料、产品标签、状态标签等标签的粘贴位置应合适并相对集中,并有一定次序或方向; 一般应粘贴在原供应商产品标签或原物料标签的附近,能够保证原供应商产品标签信息或原 物料标签信息完整、清晰、可读,但应采取合适的方式区分原标签和现用标签,一般在原标 签上划"X"以示区别。

物料、中间产品、待包装产品状态标签的粘贴应能够体现物料、中间产品、待包装产品 的历史状态,通常在改变物料状态时,状态标签的粘贴不宜全部覆盖原状态标签。

采用电脑系统打印的切割式标签,应双人复核确保标签内容的正确性、完整性,并采取 适当的方式保证标签与物料的相关性、一致,防止标签脱落后无法明确追溯来源。该计算机 系统应经过验证,经批准后方可使用。

采用完全计算机化仓储管理系统,应进行计算机系统确认后使用;采用该系统时必须保 证物料足够安全的隔离、受控,只有经受权人方可进入该区域,从事取样、储存、运输等活 动;计算机化仓储管理系统中应能明确物料的接收、发放数量、日期,供应商批号、企业内 部批号(或序列号)、生产日期、有效期或复检期、物料状态控制等信息;对于计算机系统 中物料接收、发放等计算机化操作、管理必须经适当的受权人员根据企业建立的书面操作规 程执行。

# 【要点备忘】

- 检查物料标签管理的书面操作规程。对于采用计算机化仓储管理系统,检查系统确认文 件,检查是否只有经受权人可登陆计算机系统进行操作。
- 检查在库物料或产品的标签是否完好,粘贴是否牢固,物料标签是否漏缺、不完整。

检查物料标签的接收、发放、使用、销毁记录。

# 【实例分析】

实例一:状态标示管理程序

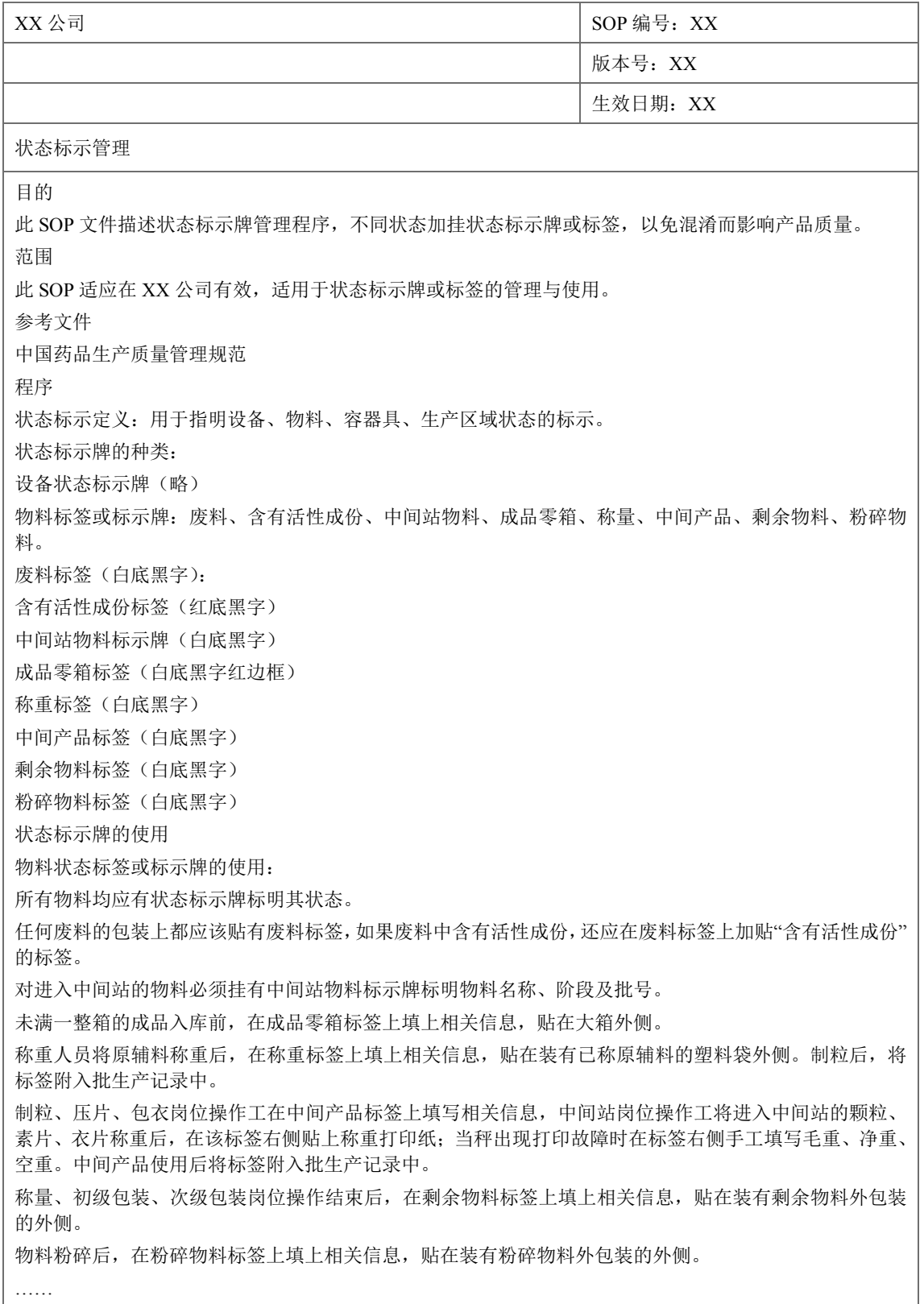

注:本实例介绍状态标示管理的部分基本内容,仅供参考。

# 实例二:物料标签示例

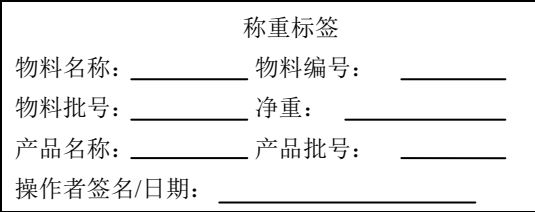

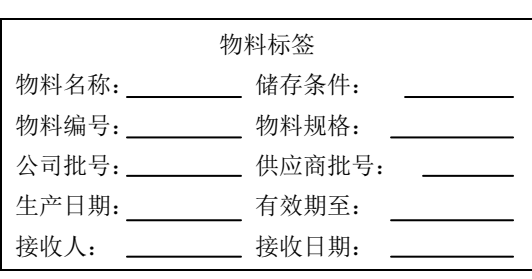

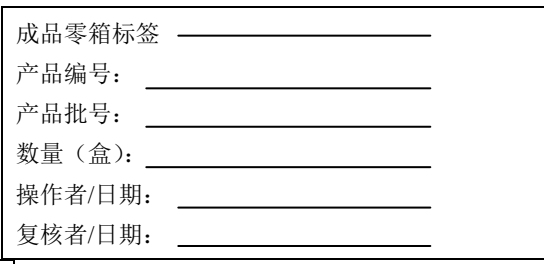

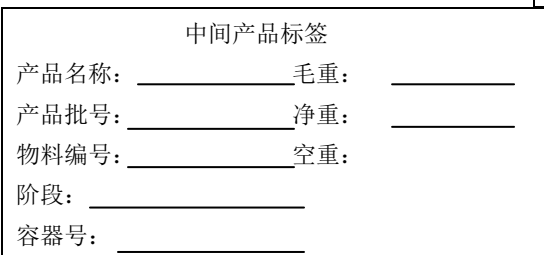

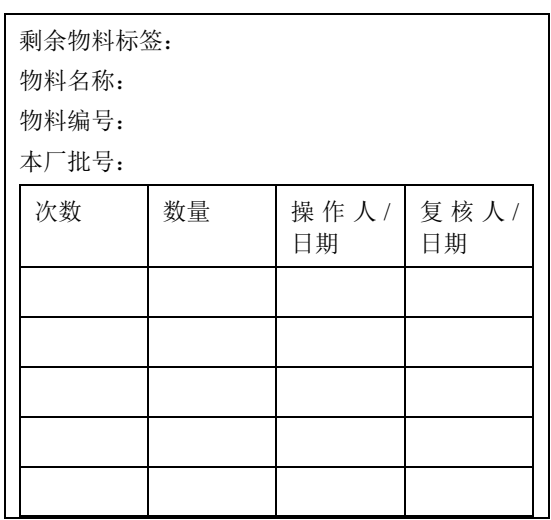

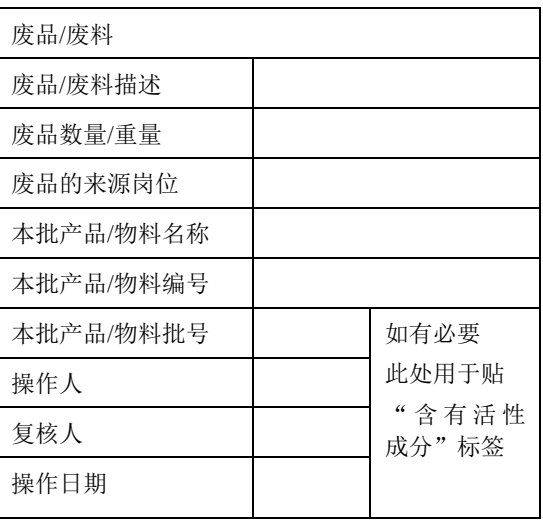

# **8** 包装材料

# **8.1** 印字包材的管理

#### 【法规要求】

《药品生产质量管理规范》2010 修订版:

第一百二十条 与药品直接接触的包装材料和印刷包装材料的管理和控制要求与原辅料相 同。

第一百二十一条 包装材料应由专人按照操作规程发放,应采取措施避免混淆和差错,确保 用于药品生产的包装材料正确无误。

第一百二十二条 应建立印刷包装材料设计、审核、批准的操作规程,确保印刷包装材料印 制的内容与药品监督管理部门核准的一致,并建立专门的文档,保存经签名批准的印刷包装 材料原版实样。

第一百二十三条 印刷包装材料的版本变更时,应采取措施,确保产品所用印刷包装材料的 版本正确无误。宜收回作废的旧版印刷模版并予以销毁。

第一百二十四条 印刷包装材料应设置专门区域妥善存放,未经批准人员不得进入。切割式 标签或其他散装印刷包装材料应分别置于密闭容器内储运,以防混淆。

第一百二十五条 印刷包装材料应由专人保管,并按照操作规程和需求量发放。

第一百二十六条 每批或每次发放的与药品直接接触的包装材料或印刷包装材料,均应有识 别标志,标明所用产品的名称和批号。

第一百二十七条 过期或废弃的印刷包装材料应予以销毁并记录。

# 【背景介绍】

其他国家、地区、组织的规范要求:

- FDA 关于物料处理, 存储和分发等的要求详见 21CFR § 820.140/ § 820.150/ § 820.160
- EU 关于包装材料的要求详见 EU GMP 第五章 5.40/5.41/5.42/5.43
- ICH 关于包装材料的要求详见 ICH O7 第九章 9.2

# 【实施指导】

A. 印字包材的储存

物料验收合格后,应将到货材料用铲车从收料区送至库区制定的库位上。如果托盘上货 物的尺寸超过规定限度,应将货物重新装载。质量部取样员根据化验申请单填写黄色留检标 签并签注姓名,在 24h 内交仓库材料管理员后,抽取样品。

物料管理员应该对标签无误后贴签,每一个原料包装上必须贴一张留检标签;但对于包 装材料,每只托盘上可只贴一张留检标签。

原材料或包装材料由质量部决定是否准予合格。质量部质量评价人员应将对该批材料的 结论意见及有关数据及时通报仓库管理员。质量部取样员同时应准备好相应的状态标签。

每批合格物料的每一包装上,必须贴上绿色"合格"标签。标签由质量部质量评价员发 放,取样标签由取样人员负责填写和粘贴,被取样的每个容器或托盘应至少贴一张。

"合格"标签必须盖住留检标签的黄色部分,但应保留其内容,以便核对名称、代码和 批号。

物料管理员此时应将库卡"留检"卡片夹转入"合格品"卡片夹中,记录库位号并根据 化验证书填写证书号。

不合格材料的包装上须由质量部取样员贴红色"不合格"的标签。当收到"不合格"化 验证书时,物料管理员根据化验证书在库卡上填写证书号,并将其放入"不合格品"夹中。 并立即用铲车将不合格品从留检区移至不合格品库,以防误用。

为了预防混淆和差错,原料、辅料和包装材料的贮存应符合下述要求:

- 原料、辅料、包装材料应分品种、规格、批号存放。
- 各货位之间应有一定间距,设明显标识,标明品名、规格、批号、数量、进货日期, 收货人、待检验或合格状态等。
- 原料、辅料、包装材料贮存过程中应有防潮、防霉、防鼠及防其它昆虫进入的措施, 并有温、湿度记录。
- 标签、说明书设专柜或专库贮存并由专人管理。

B. 印字包材的发放

除检验取样,所有已入库的包装材料均须经质量部批准放行并贴上绿色合格标签或限制 性放行标签后,才可以领用出库,并执行先失效先出的原则。

领用人员在物料提取单上填写需提取的数量。仓库管理员按物料提取单上所需物料的名 称、数量、批号配发到指定的仓库发货区。物料配发完后,仓库管理员对发货区的物料进行 核对,经核对无误后,将本次配发的物料信息及时填写在仓库发货区信息栏。

发货完成后,仓库管理员及时填写物料进出台账和物料货位卡。

生产部门凭"印刷包装材料核对清单"向仓库领取标签和其他印刷包装材料。"核对清 单"和领料单一样,是批生产指令的重要组成部分。每个产品的每一种规格一般使用一张"核 对清单"。印刷包装材料的代码和条码号预先打印在清单上。清单的基准稿由物料管理部起 草,质量部审核批准。生产时,清单的复印件由物料管理部发往生产部,生产部凭此向仓库 领取印刷包装材料。

生产车间每批产品所需印刷包装材料的预计数量见"核对清单",材料的批号和实发数 由包装材料管理员填写并签名。在核对清单上贴上所发印刷包装材料的样张,以便生产车间 核对。经计数的印刷包装材料应放在封口容器中连同核对清单一起发往生产车间。应在核对 清单上注明封签号,封口容器上应贴配料标签。

车间应按"核对清单"检察印刷包装材料的品名、代码及数量。核对无误后,收料人在 "核对清单"上注销封签号并签名。标签在使用前必须用条码机核对条码并加以计数。每卷 标签的第一张及最后一张、合格证、说明书则贴在批包装记录的相应位置上。使用过程中的 废标签应计数。废标签的代码部分应撕下,贴在"批包装记录"的背面并注明报废总数。

包装工段在完成包装作业后,将剩余的印刷包装材料进行清理及计数,放入密闭容器中 退回仓库,然后按公式核算亏损。标签库在收到退回的印刷包装材料后,也应进行计数并对 亏损情况进行复核。

企业可根据自身正常生产时的历史统计水平设定标签的偏差限度;如偏差出现负值,即 退库标签数多于理论数,应返工检察是否漏贴瓶标签。如未发现漏贴标签,应进行调查并作 出相应说明。其它印刷包装材料的偏差限度一般可略高于标签。如超过偏差限度,必须立即 向生产部门反馈并报告库区负责人。

包装材料管理员在核对无误后,签名并将核对清单送质量部,存入批产品档案。

C. 印字包材的使用管理

对于印字和非印字包材的购买,处理和控制都同起始物料的管理是相似的。

对于印字包材尤其需要关注。他们必须存贮在安全的条件下,例如隔离需要授权的区域。 对于没有标签或其它印刷不好的材料的存放和运输都必须放置在密闭的容器中以防止混淆。 包装材料只能被授权的人员根据批准的文件操作规程进行使用。

对于每批到货的印字或非印字包材必须给定特殊的号或识别号。

过期的或不能用的非印字或印字包材必须销毁并且有销毁记录。

D. 印字包材的销毁管理

不合格品系指质量部不准予合格并已贴上红色标签的包装材料。

物料管理员根据检验报告及时填写"材料报废单",内容包括:代码、批号、名称及规 格、数量、检验号、报废原因。核对无误后,签名并将此单交材料记账员。

不合格品如需销毁,仓库管理员应根据物料的类别及特性选择适当的处理方法,如:焚 烧、切割、回收、掩埋等。销毁前,应杜绝不合格品被误用的可能性。销毁时,应填写"不 合格品处理记录",内容包括:物料名称及规格、代码、批号、数量、不合格原因、处理方 法、处理日期、执行人/监督人/批准人。仓库管理员及质量部有关人员必须监督销毁不合格 印刷包装材料的全过程。

# 【实例分析】

#### **1)**包装材料销毁单

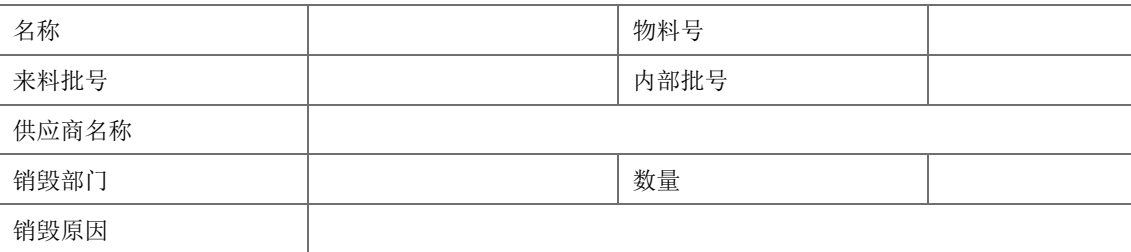

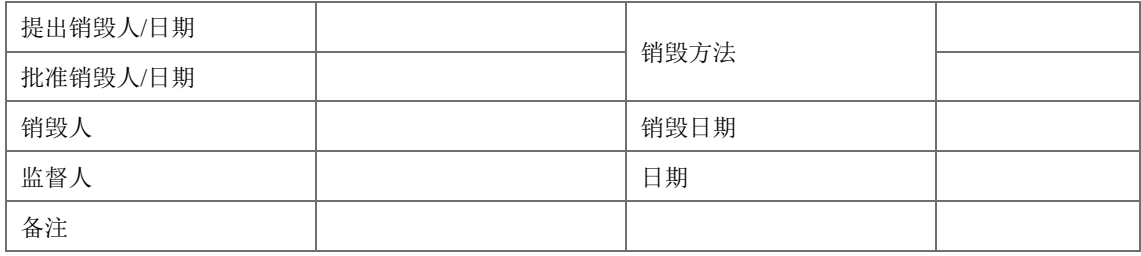

一式三份,仓库、质量控制部及销毁部门各一份。

印字包材的使用举例

使用

领到车间的标签,要专柜上锁保管,计数发放到班组、机台,领、发人均要核对并签名, 做好车间发放记录。

退库

在生产品种更换或长期不生产的情况下,由车间领料员在所退批次物料提取单的退库数 中填写退库数量,送仓库。

仓库管理员检查核对所退物料的内、外包装标签信息完整正确(如物料名称、物料号、 批号、数量、生产日期、有效期至等),状态标签完好,包装完好(说明书以最小包装退库), 初级包材内包装扎口严密。

退库物料到库后,码放在原批号的堆垛处;如库存内已经无原批号物料,则单独放一货 位。该物料下次出库时优先出库。仓库收货后及时填写物料进出台账与物料货位卡。

材料入库单

材料入库单<br> **Marked No.000000\*** 

年 月 日

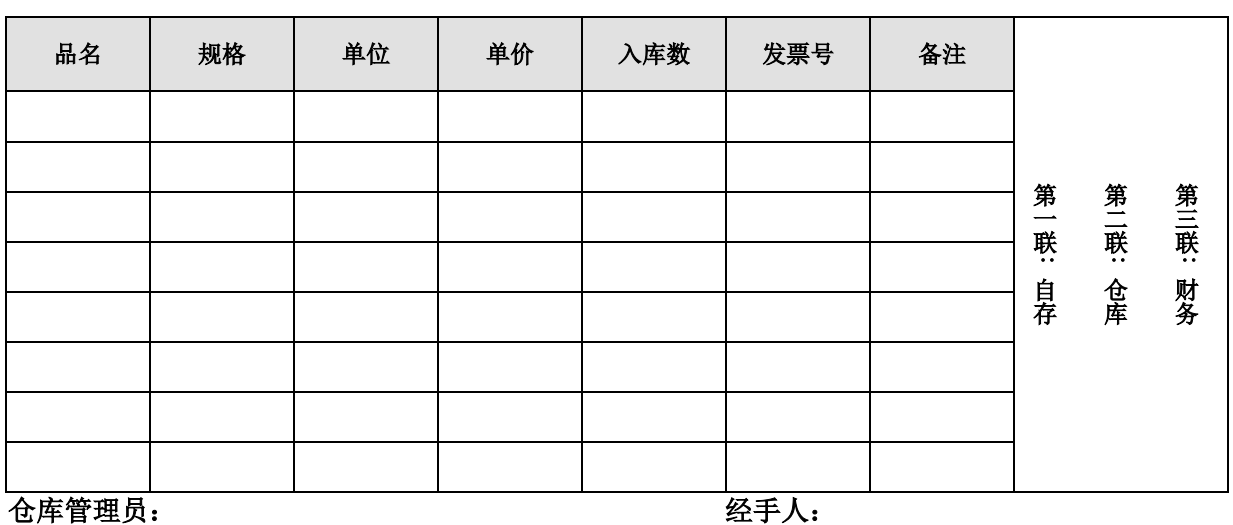

# 【要点备忘】

不合格品销毁操作规程

印字包材的使用记录

52

# **8.2** 非印字包材的管理

管理方式和印字包材类似,需要贮存在指定区域,在生产使用时同样需要存放在指定区 域,但在发放时可以不计数发放。

# **9** 物料发放

# **9.1** 非生产物料的发放

# 【法规要求】

GMP 关于物料的要求详见本指南第六章 物料与产品。

#### 【背景介绍】

其他国家、地区、组织的规范要求:

- FDA 关于物料的要求详见§820.140/§820.150/§820.160
- WHO 关于物料接收的要求详见第五章 5.7

# 【实施指导】

A. 非生产物料的入库

非生产物料的入库和储存应与生产材料分开。直接接触药品需检验放行的生产消耗品, 按生产材料管理方式进行。

非生产物料在进库时,生产部采购人员按所购物料开具《材料入库单》,填写入库物料 的品名、数量、规格,如有采购订单的需注明采购订单号,交仓库管理员。

仓库管理员根据《材料入库单》及采购订单,核对物料品名、数量、规格等,确认无误 后办理入库。双方在《材料入库单》上签字确认。

仓库管理员将《材料入库单》的第三联交生产部,生产部人员可在计算机系统中进行收 货确认或用其他的方式进行确认。

直接接触药品需检验放行的生产消耗品,入库后由仓库管理员填写《物料收货台帐》, 然后再每一个物料的外包装上贴上含"待检"字样的物料标签,粘贴完后填写《标签使用记 录》同时填写《物料接收和取样记录》,由生产部操作人员递交给质量控制部申请检验,相 关检验报告也递交给质量控制部门。不需检验放行的生产易耗品直接入库。

仓库管理员及时登记物料明细分类帐,填写物料货位卡。做到帐、卡、物一致。

B. 非生产物料的贮存

物料入库后,仓库管理员将物料将类别、品种、规格、状态分别存放在相应仓库的货架、 托盘上,并保持物料稳定、整齐,无倾斜。

非生产物料库:存放劳保用品、办公用品、非易燃易爆的生产易耗品、印刷品、清洁用 品等。其中物料状态标签(如黄色待检标签、绿色合格标签、红色不合格标签等)置于专柜中 加锁贮存。

化学危险品需要贮存在危险品库中。

仓库管理员应对仓库的温度湿度进行记录,每天两次,并填写相关表格。

仓库管理员保持仓库整洁,物料摆放整齐有序。

C. 非生产物料的发放

各部门按需要开具领料单,经部门主管签字确认后交仓库管理员。

仓库管理员根据部门出具的领料单检查所发放物料的品名、数量、规格相符后发货。

申请质量控制部检验的物料,必须经质量部放行后,由质量部相关人员在物料外包装的 待检标签上打叉,并贴上绿色合格标签后才能发放。

发货完成后,仓库管理员及时登记物料明细分类帐,填写物料货位卡。保持帐、卡、物 一致。

危险化学品的入库、贮存及发放安危险化学品管理流程进行。

仓库管理员将所有采购订单、材料入库单、领料单、物料明细分类帐、物料货位卡等分 类归档保存。

# **9.2** 生产物料的发放

#### 【法规要求】

GMP关于物料的要求详见第六章 物料与产品。

# 【背景介绍】

其他国家、地区、组织的规范要求:

- FDA 关于物料的要求详见§820.140/§820.150/§820.160
- EU 关于起始物料的要求详见 EU GMP 第五章 5.25--5.34
- ICH 关于生产物料的要求详见第七章 7.3
- WHO 关于物料接收的要求详见第五章 5.7

# 【实施指导】

A. 生产指令的下达

生产指令只能由物料管理部下达。生产指令的下达表现在文件上既是批生产记录和批包 装记录的发放。通常提前一周物料管理部与生产部负责任协商拟定生产计划,物料部按此生 产计划发放印有相应生产记录和批包装记录。车间应有专人负责接收批生产记录和批包装记 录并对产品名称、规格、批量、批号等进行核对。核对无误后下发各工段。各工段接收到批 生产记录或批包装记录后,即按此生产。应使每位操作人员都清楚正在生产或将要生产的产 品名称、规格、批量。

为防止差错,一般除质量保证部文件管理室保存一份存档外,只有物料管理部有批生产 记录和批包装记录的空白稿,其它任何部门均不得保留此类文件。只有物料管理部才有权发 出印有批号的批生产记录和批包装记录,即生产指令。

#### B. 物料的接收与发放

物料的接收与发放,不单指生产部门接受由物料部发来的原辅料,也指车间各工段之间 半成品或成品的转移。接收与发放时,数额平衡是一个重要方面,另一重要方面是核对物料 名称、代码、批号。必须做到物料名称、代码、批号、数量均准确无误,方可实现过程受控。

C. 配料

配料是物料接收与方法中最易出现差错的过程。在这一步骤中,复核数量是一方面,更 重要的是复核物料代码、名称、批号。有些物料名称极其相近,或物料名称相同但质量标准 不同,仅凭物料名称进行辨别极易混淆。为防止此类差错,有些单位把配料时所用原辅料材 料清单分为两张:一张为配料单,一张核料单。配料单为物料部配料人员配料称重时所用, 上面规定了物料代码、数量,无名称。配料时,配料人员无需看名称,仅根据配料单上代码 与物料标签上代码进行配料称量。配料完毕后,物料交生产部配料人员,生产部配料人员再 根据核料单(上面有物料名称、代码、数量)与物料标签上进行核对,以进一步确证无误。由 干代码显著不同,故物料部配料人员在配料时可有效地防止差错的发生。

D. 起始物料

对于起始物料的购买是很重要的过程,需要有特殊经验的人员来完成。

起始物料需要从批准的供应商用相关的指标来购买。该指标需要同供应商协商制定。生 产厂家和供应商需要就起始物料的生产,处理,标签,包装要求,投诉,拒收操作规程等都 需要达成一致。

对于每次到货,容器必须检查包装的完整性和密封性,以及到货说明和供应商的标签是 否一致。

如果一个物料分不同的批号到货,每个批号必须分别的取样,测试和放行。

起始物料的存储区域需要有合适的标签。标签至少应该有包含以下的信息:

产品的指定名称和企业内部的编号

接收时给定的批号

如果需要还需要给出物料的状态(如待检,测试,放行,拒收)

如果需要,在测试的有效期

如果是使用计算机化的存储系统,以上所有的信息都必须体现的标签格式中。

对于起始物料,每个容器都必须用合适的方法和操作规程来鉴别物料。

只有起始物料是由质量控制部门放行的,必须在其有效期内使用。

起始物料必须由指定的人员发放,根据书面的发放操作规程,保证物料正确的称量或计 算标签等。

每个发放的物料,其重量和体积都必须单独的检查,并做检查记录。

每批物料的放行都必须使用牢固的明显的标签。

# **10** 成品发送和运输

# **10.1** 成品的发送

#### 【法规要求】

《药品生产质量管理规范》2010 修订版:

第一百二十九条 成品的贮存条件应符合药品注册批准的要求。

第二百九十五条 每批产品均应有发运记录。根据发运记录,应能追查每批产品的销售情况, 必要时应能及时全部追回,发运记录内容应包括:产品名称、规格、批号、数量、收货单位 和地址、联系方式、发货日期、运输方式等。

第二百九十六条 药品发运的零头包装只限两个批号为一个合箱,合箱外应标明全部批号, 并建立合箱记录。

第二百九十七条 发运记录应至少保存至药品有效期后一年。

# 【背景介绍】

其他国家、地区、组织的规范要求:

- FDA 对成品发放的要求详见 Sec. 211. 150 发放操作规程;
- ICH Q7 对产品发放的要求详见第 X 章储存和发放, 第 B (10.2) 条, 发放操作规 程
- EU 对产品发放的要求详见第 10 章发放操作规程, 第 10.20 条
- WHO 对 产 品 发 放 的 要 求 详 见 第 7.1/7.2/7.3/7.4/7.5/7.6/7.7/7.8/10.20/10.21/10.22/10.23/10.24 条

# 【实施指导】

成品的发放使主书面的发放操作规程,包括:

- 产品在放行前,应为待检的状态
- 确保只有放行的产品才能发放至外部客户或市场,发放应依据于当地的法规(如, 只发放给授权的客户)
- 产品储存在合适的条件,如温度,湿度,光照等,应确保质量不受影响
- 并能有体系确保每批的产品可追溯并适当的时候可召回

发放和接收的药品不得是有效期后,或非常接近有效期的产品。

产品和物料的发放,只有在接到交货单时,才能发放。交货单的接收和货物的发放必须 应有文件记录

仓库管理人员应根据交货单认真核对出库成品的物料名称、批号、数量后才能发货。发 放的成品必须是已由质量部下达的成品放行的通知单,外包装必须完好无损。

仓库相关人员根据发货数量到仓库领取相应数量的成品合格证。成品发放时,仓库相关 人员核对发放成品的物料名称、批号后将成品运至发货区,在每件的指定位置贴上成品合格 证,双人相互复核,确保不漏贴。粘贴完后应及时填写标签使用记录,破损的成品合格证需 及时销毁,销毁方式为用手撕毁,销毁人和销毁复核人在标签使用记录上签字确认。剩余的 成品合格证存放在带锁的专柜中保管。

装运成品的车辆须是厢式货车,在向运输车辆码放成品时,按照外包装标识的要求正确 码放。

发货完成后仓库管理人员和承运商双方在交货单上签字确认,复印后原件留存,仓库相 关人员应及时填写成品入库台帐、成品货位卡

发放记录应包含足够的信息,使产品的可追溯性。这种记录应确保充分的追溯某一批次 的产品,当出现召回时。此外,他们应确保分销链中的每个参与方的责任,确保可追溯性。

# 【实例分析】

2008 年第二季度的 FDA Warning Letter 对于成品有这样的一个案例:

成品在放行前和放行后,没有独立的储存区和控制系统以避免成品的交叉,储存要求定  $\chi$   $\pm$  21 CFR § 211.42(c) (7) and (8),  $\pi$ :

- a) 从客户手中退回的产品没有明确的标识,或标识成待检,而退回的产品与商业批可 以销售的产品储存于异常接近的货位拍上;
- b) 尚未放行的半成品与批准放行的半成品储存于临近区域,且没有明确的标识,显示 待检或批准这种标识不清的状态,很容易造成成品的错误发放。

# 【要点备忘】

- 是否有充分的储存区,如退回物料区,不合格区,待检区?
- 储存条件是否完全满足?
- 待检物料的转移,是否能有效的控制并有文件阻止正常放行前的使用?

# **10.2** 成品运输

# 【法规要求】

详见 10.1.1。

## 【实施指导】

产品的运输以这样的方式进行:

- 标识完整,清晰可辨
- 未受污染,未被其他产品或物料污染,以及免受外部的影响
- 充分的措施防止泄露、破损、盗窃
- 确保没有不适当的温度,光照,湿度或其他不利条件,无虫害

物料和产品的运输应保证其完整性和储存条件, 若产品有特殊的运输或储存条件,应在 标签上标明。应确保合同承运商,对产品的运输是在合适的运输和储存条件下。

应特别注意在运输中使用冷链干冰。 除有安全防范措施外,必须确保物料和产品不与 干冰直接接触,这可能会影响产品的质量,例如冻结。

若适当,在运输过程中应使用监测的手段,如温度计,监测记录应适于回顾

应建立交货计划和运输路线,同时应考虑到当地的需要和条件。这样的计划应具有现实性和 系统性。

运输方法,包括将使用的车辆,应选择与照顾,并应考虑当地的条件,包括气候和季节变化 的任何经验。交付要求控制温度应符合适用的储存和运输条件的产品。 产品的供应商应事先确保人员和量,如产品运输的合同等,并了解适当的储存和运输条件的规定。

A. 运输工具

药品的发放和运输应控制于指定的温度或湿度条件下,确保运输条件满足产品的储存。 当运输温度高于或低于规定的温度时,应立即采取措施,确保产品的储存和运输。

用于发放产品的设备和运输工具应适合其使用,应确保其包装的完整性和稳定性,防止 任何形式的污染。

设备和运输工具的设计必须尽量减少错误的风险,并允许有效的清洁和/或维修,对于 正在发放的产品以避免污染,积聚的灰尘或污垢,任何不利于药品质量的影响均应排除。

对于药品,应尽可能的使用专用的设备和运输工具

当使用非专用的设备和运输工具,操作规程必须到位,以确保药品的产品质量不受影响。 应确保可进行适当的清洁,检查和记录。

不应使用有缺陷的设备和运输工具,否则应明确标识。

发放操作规程中应包含所有运输工具和设备的操作和维修,包括清洁和安全的注意事 项。

运输工具,设备应保持干净和干燥,并确保定期的清洁。

运输工具,容器,和设备应远离昆虫等,应有书面的操作规程规定虫害控制。清洁和消 毒剂的使用不应影响产品质量。

清洁运输工具设备的选择不应成为污染源。

处理产品的所有设备的设计、使用、清洁和维修,均应特别的注意,保护运输过程中的 小盒或大箱。

凡有特殊的存储条件(如温度和/或相对湿度),这些都是在运输过程中应提供必要, 检查,监测和记录。所有监测记录至少应保存有效期后的1年,或按照国家法律规定。监测 数据记录应为监管机构提供检查。

运输工具或容器中用于监测条件的设备,例如,温度和湿度的监控,应进行定期的校准。 运输工具应有足够的空间给于产品的运输。

应有适当的机制确保不合格、召回、退回产品的分开运输和储存,应清晰标识,并有支 持性的文件。

应制定操作规程,以防止未经授权的人进入和/或干扰运输车辆和/或设备,以及防止盗 窃或挪用。

可考虑增加 GPS 电子跟踪装置,确保产品在运输过程中的安全性。

B. 运输工具的验证

运输工具的验证,对于运输工具应有合适的监测设备,并对不同的区域进行监测,如在 夏天和冬天在 24 小时内正常的一天或典型的一天,进行温度的监测。运输工具不同区域的 温度,均应适于药品在运输过程的储存。

C. 运输人员

运输人员应作为合同协议的一部分,在承运商和产品生产商之间。运输人员应由适当的培训, 如如何遵循书面操作规程,如何维护正常的温度。这些培训应有记录。另外,受培训的人员应由 适当的知识了解温度对药品所产生的影响,以及药品如何在运输车辆中正确堆放。

#### 【实例分析】

发货和运输过程的储存条件需与生产商对产品的储存条件一致。对于特殊的产品,如疫 苗或其他特殊产品的运输,生产商可能要求特殊的运输和储存条件,通常叫做"冷链运输"。 如生产商会在整个运输过程和运输工具车上安装温度监控装置,如 Looger,以监控整个运输 过程中的温度条件,以确保产品运输的储存条件。 以下是某公司进行的产品运输条件的验 证的方案:

#### 主题:运输确认**-**核实公路和海运的运输条件

1. 验证描述:

- 本验证方案是建立日常的运输计划,依据 XXX 进行确认和验证
- 本验证的目的是定义责任、测试项目、可接受标准以及运输验证行为所需要的 文件。
- 本验证方案将覆盖以下路线的运输:(运输工具和路线的明确非常的重要)
- 起始地: A
- 目的地:B
- 运输工具:货车运输和海运
- 2. 总结结果和评估:
- 3. 备注/追踪行动:
- 4. 时限:
- 5. 验证团队成员:

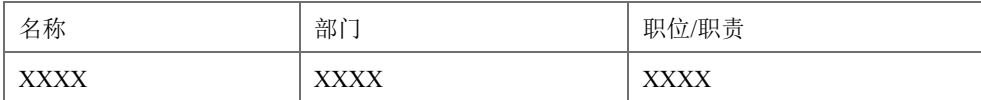

# 6. 任务和职责

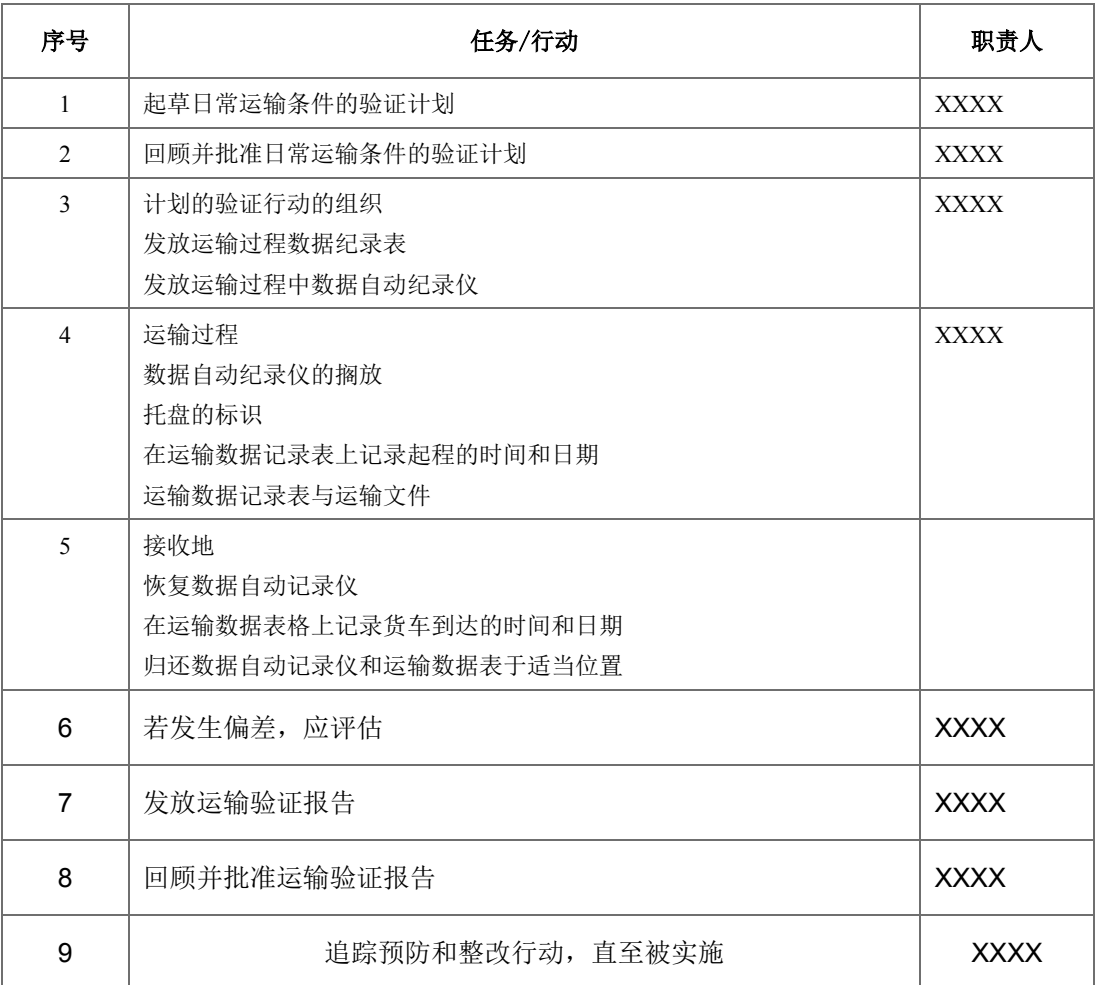

# 7. 测试项目

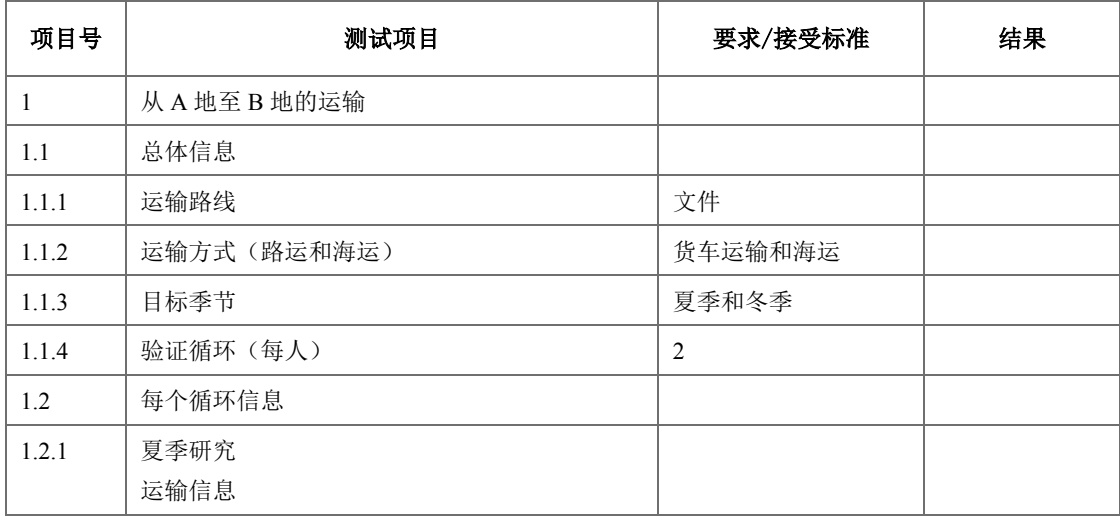

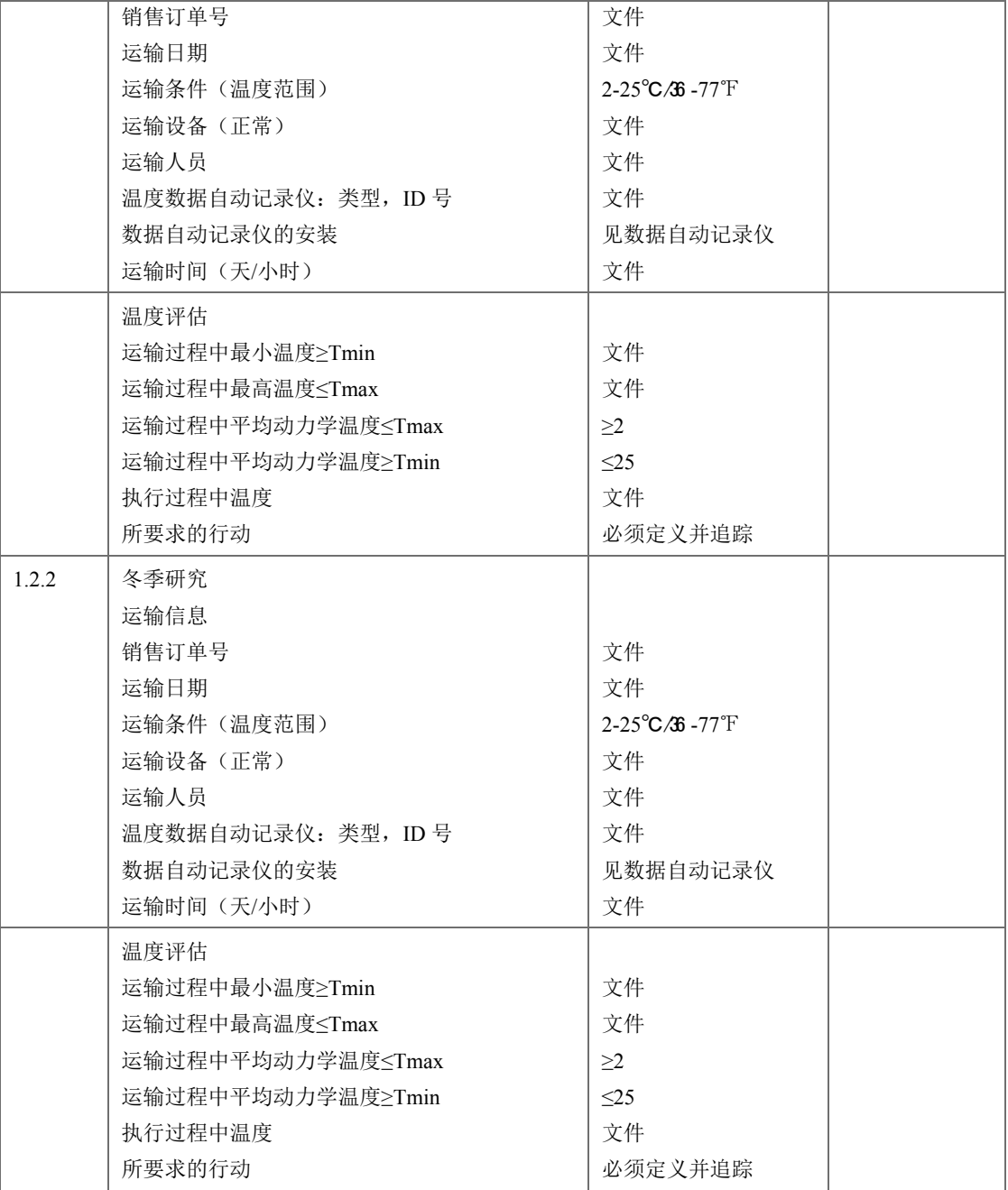

# 附件 **1** :运输数据表

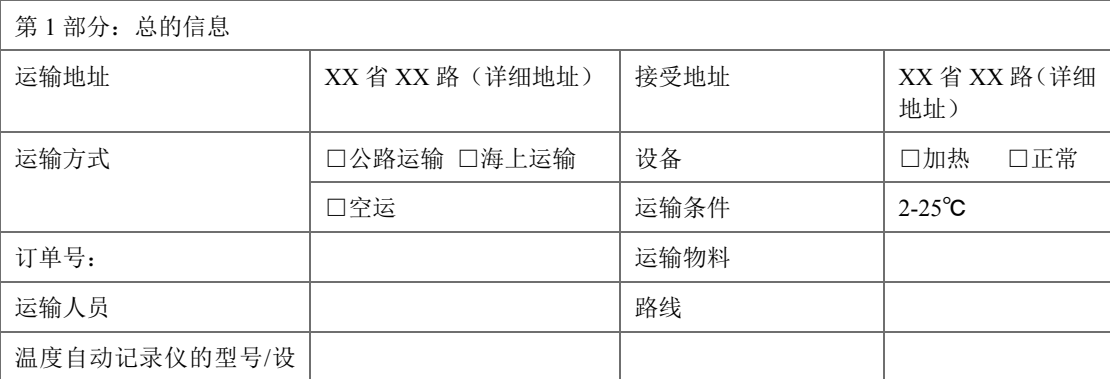

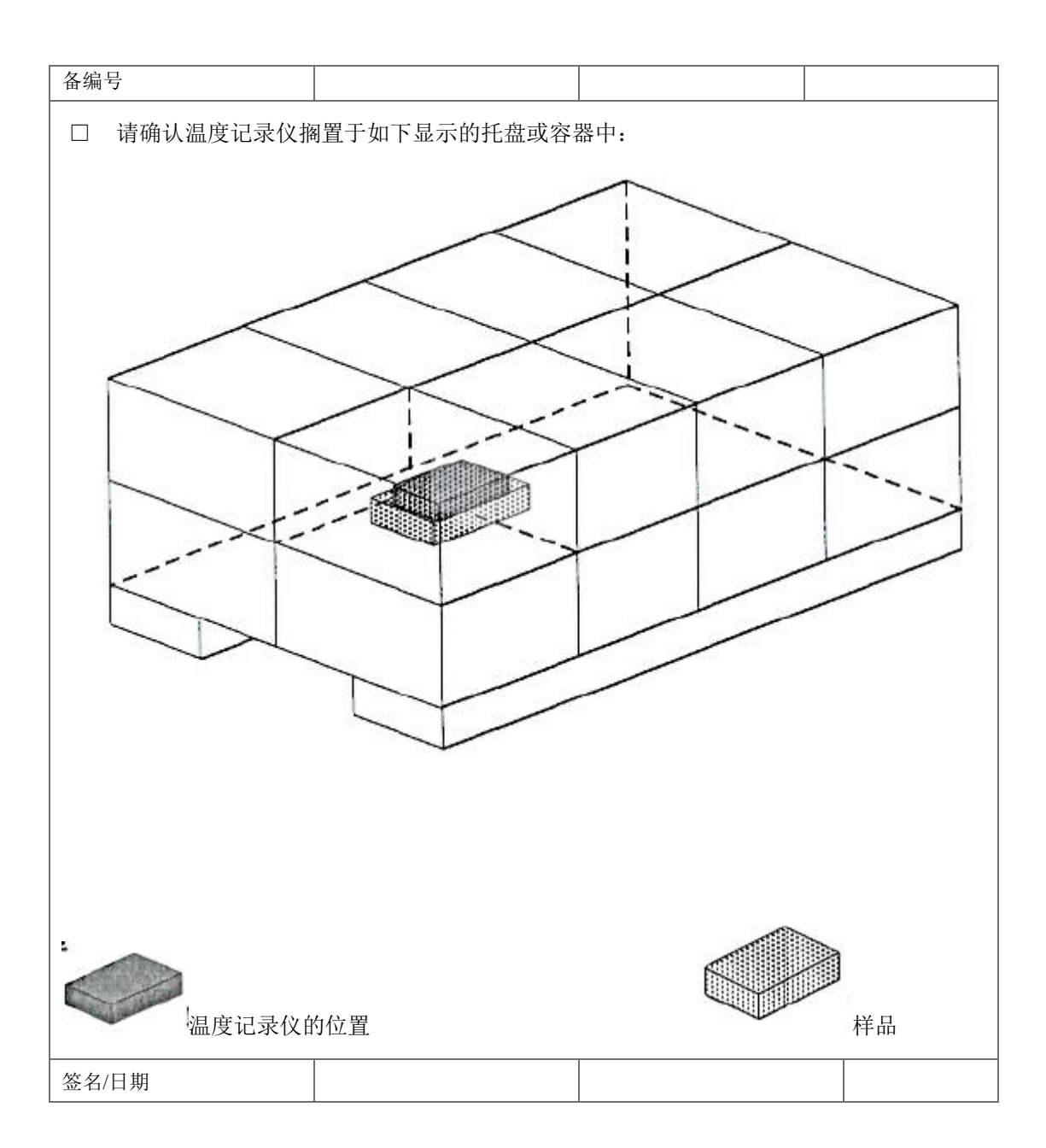

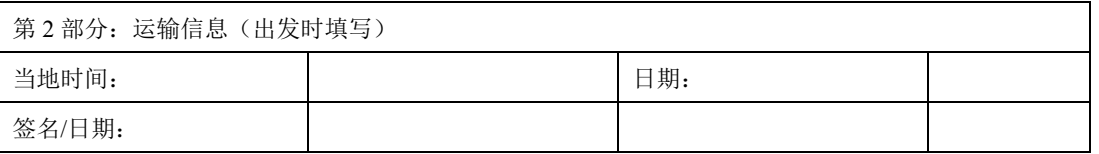

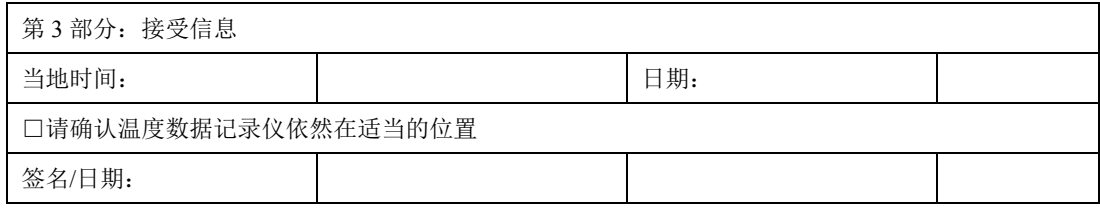

# 【要点备忘】

- 运输的责任是否已指定?责任是否合适?
- 在运输过程中是否有特殊的储存条件?运输过程中是否能满足储存条件?
- 是否能充分的控制承运商,考虑: 审计,协议,合同等
- 是否有适用的产品召回体系

# **11** 退货

#### 【法规要求】

《药品生产质量管理规范》2010 修订版:

第五十七条 仓储区应有足够的空间,确保有序存放待验、合格、不合格、退货或召回的原 辅料、包装材料、中间产品、待包装产品和成品等各类物料和产品。

第六十一条 如采用单独的隔离区域贮存待验物料,待验区应有醒目的标识,且只限于经批 准的人员出入。

不合格、退货或召回的物料或产品应单独隔离存放。

如果采用其他方法替代物理隔离,则该方法应具有同等的安全性。

第一百三十六条 企业应建立药品退货的操作规程,并有相应的记录,内容至少应包括:产 品名称、批号、规格、数量、退货单位及地址、退货原因及日期、最终处理意见。

同一产品同一批号不同渠道的退货应分别记录、存放和处理。

第一百三十七条 只有经检查、检验和调查,有证据证明退货质量未受影响,且经质量管理 部门根据操作规程评价后,方可考虑将退货重新包装、重新发运销售。评价考虑的因素至少 应包括药品的性质、所需的贮存条件、药品的现状、历史,以及发运与退货之间的间隔时间 等因素。不符合贮存和运输要求的退货,应在质量管理部门监督下予以销毁。对退货质量存 有怀疑时,不得重新发运。

对退货进行回收处理的,回收后的产品应符合预定的质量标准和第一百三十三条的要求。 退货处理的过程和结果应有相应记录。

第一百八十三条 下述活动也应有相应的操作规程,其过程和结果应有记录:

……

11. 退货。

第二百六十六条 应按照操作规程,每年对所有生产的药品按品种进行产品质量回顾分析, 以确认工艺稳定可靠,以及原辅料、成品现行质量标准的适用性,及时发现不良趋势,确定 产品及工艺改进的方向。应考虑以往回顾分析的历史数据,还应对产品质量回顾分析的有效 性进行自检。

当有合理的科学依据时,可按产品的剂型分类进行质量回顾,如固体制剂、液体制剂和无菌 制剂等。

回顾分析应有报告。

企业至少应对下列情形进行回顾分析:

……

8. 所有因质量原因造成的退货、投诉、召回及调查;

……

第二百九十四条 因质量原因退货和召回的产品,均应按规定监督销毁,有证据证明退货产 品质量未受影响的除外。

# 【背景介绍】

其他国家、地区、组织的规范要求:

- FDA 要求见 21 CFR, Subpart K。
- EMEA 要求见 EU GMP Volume 4, Part I 第 1.4、3.18、3.23、4.26、5.65 条, Part II 第 2.60、4.14、10.11、14.50、14.51、14.52、17.80 条。
- ICH 要求见 ICH Q7a, 第 2.50、4.14、10.11、14.50、14.51、14.52、、17.80 条。
- WHO 要求见 WHO Technical Report Series, Annex 4, 第 12.15、12.19、14.13、14.28、 14.33、15.30、15.31 条, Annex 9, 第 4.2、4.8、6.1、6.2、6.3 条。

# 【实施指导】

企业应根据中国《药品生产质量管理规范》上述相关规定和要求建立退货管理的书面操 作规程,内容包括退货产品的接收、贮存、调查、评估、最终处理(重新包装、重新销售、 返工、再加工),并有相关记录。

企业应根据建立的退货管理操作规程对退货产品进行接收检查,检查内容包括退货产品 名称、物料号、产品批号、数量以及外包装情况,对已拆箱的退货产品应检查至最小包装, 以防止差错、混淆、假药;接收检查应有记录,一般退货产品应给定退货产品接收批号,便 于退货产品的追溯和产品质量回顾分析。

通常退货产品接收后应单独隔离存放在退货品库,同时在退货产品的包装上粘贴退货物 料标签并标识为待检状态,直至产品经质量管理部门评估、放行后转为合格状态并存放在合 格区(库),退货品库的空间应考虑产品退货和召回的可能确保有足够的空间。如果召回产 品涉及的批次多、数量大而导致退货品库的空间不足时,企业应采取合适的贮存方法对召回 产品实施单独隔离、控制。

质量管理等相关部门对退货产品的调查、评估应考虑以下几个方面:

- 退货产品是否保存在原始包装中且未被开封,处于良好状态
- 是否有文件、证据支持退货产品在要求的条件下储存和处理
- 退货产品的剩余有效期是否可接受
- 退货产品是否经质量管理部门检验和评估(评估应考虑产品特性、储存和运输条件, 对于光敏性、温度敏感性等退货产品应特别关注)

为了尽可能避免退货产品的质量和商业风险,一般情况下,退货产品的最终处理原则: 所有退货产品将不会再次使用。

- 对于制剂产品退货,不得进行重新加工,一般不得返工。
- 在 12.3.4 中所列条件全部符合的基础上,退货产品经质量管理部门按退货管理操作 规程严格评价后且有证据表明产品质量未受影响方可考虑重新包装、重新发运销 售。
- 退货产品如果仅涉及次级包装的更换方可考虑重新包装、重新发运销售,次级包装 之前的工序一般不得返工。
- 对于原料药产品,经质量管理部门按退货管理操作规程严格评价后可考虑进行重新 加工或返工。
- 因消费者投诉导致的退货产品,企业应根据投诉管理操作规程进行调查、评估和处 理;一般情况下,此类退货产品因无法确认和追溯药品的贮存条件、药品历史等信 息以及外包装破损等原因,退货后应直接作为不合格品作销毁处理。
- 因产品质量、销售等原因导致经销商要求的退货产品,企业应根据投诉管理操作规 程进行调查、评估;在确认产品存在质量问题后,企业应根据退货管理操作规程进 行处理,一般情况,此类退货应在销售管理部门与经销商协商达成一致意见后提出 书面的退货申请,经质量管理等相关部门批准后实施退货。
- 因产品质量、不良反应等原因导致产品召回,企业应根据《药品召回管理办法》规 定和要求实施、完成产品召回、销毁。

同一产品同一批号不同渠道的退货产品应分别指定接收批号、分别记录、分开存放和处 理。

【实例分析】

# 实例一:**XX** 公司退货管理程序

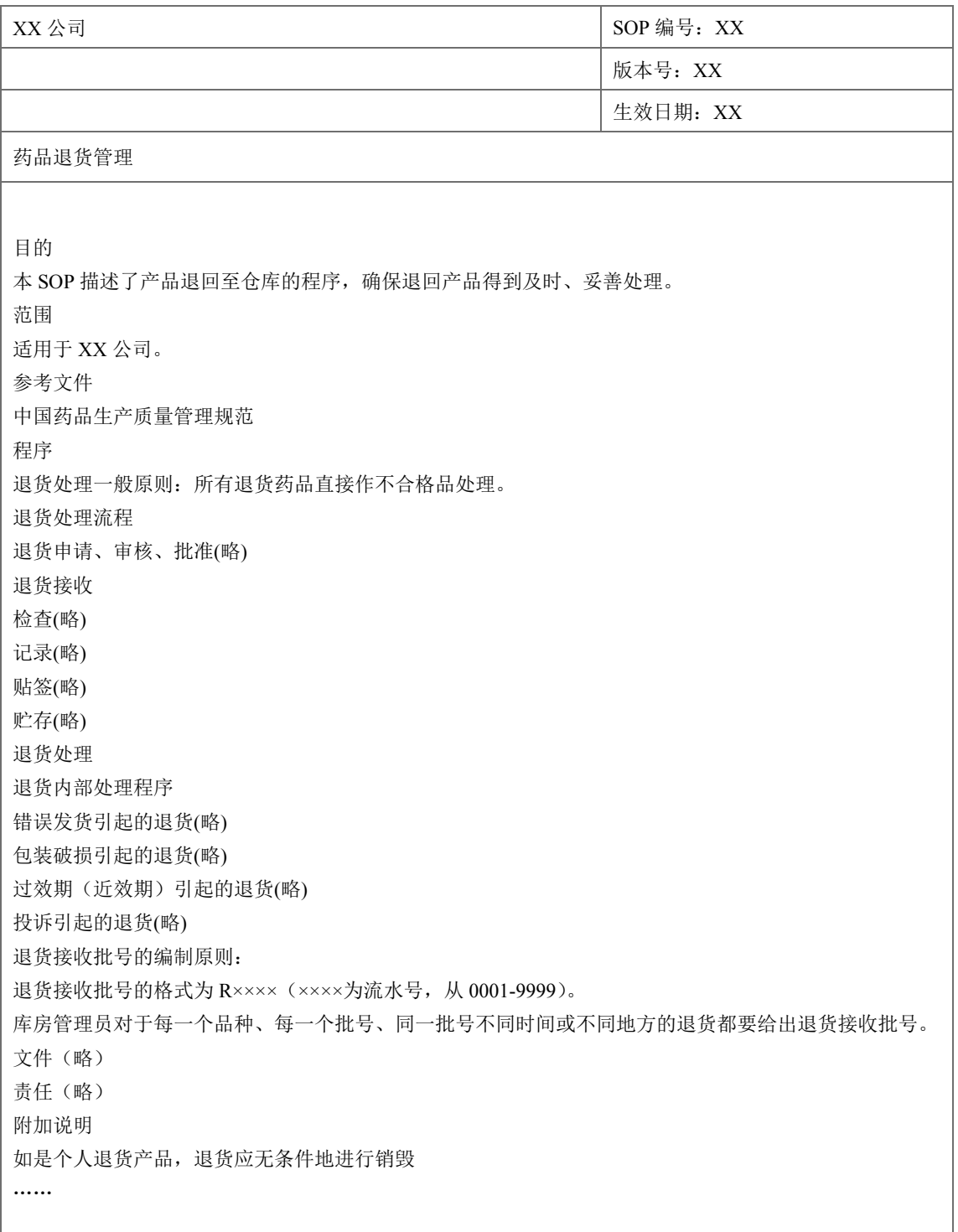

注:本实例介绍退货管理的部分基本内容,仅供参考。

# 【要点备忘】

- 检查退货管理的书面操作规程;
- 检查是否有退货并按规定的操作规程执行和记录;退货产品是否单独隔离存放;
对于经评估后重新包装、重新销售、返工、再加工的退货产品应重点检查,包括接收、 贮存、检验、评估、重新包装、重新销售、返工、再加工过程相关记录。

# **12** 文件和记录

#### 【法规要求】

《药品生产质量管理规范》2010 修订版:

第一百零二条 药品生产所用的原辅料、与药品直接接触的包装材料应符合相应的质量标准。 药品上直接印字所用油墨应符合食用标准要求。

进口原辅料应符合国家相关的进口管理规定。

第一百零三条 应建立物料和产品的操作规程,确保物料和产品的正确接收、贮存、发放、 使用和发运,防止污染、交叉污染、混淆和差错。

物料和产品的处理应按照操作规程或工艺规程执行,并有记录。

第一百三十六条 企业应建立药品退货的操作规程,并有相应的记录,内容至少应包括:产 品名称、批号、规格、数量、退货单位及地址、退货原因及日期、最终处理意见。

同一产品同一批号不同渠道的退货应分别记录、存放和处理。

第一百三十七条第一百三十七条 只有经检查、检验和调查,有证据证明退货质量未受影响, 且经质量管理部门根据操作规程评价后,方可考虑将退货重新包装、重新发运销售。评价考 虑的因素至少应包括药品的性质、所需的贮存条件、药品的现状、历史,以及发运与退货之 间的间隔时间等因素。不符合贮存和运输要求的退货,应在质量管理部门监督下予以销毁。 对退货质量存有怀疑时,不得重新发运。

对退货进行回收处理的,回收后的产品应符合预定的质量标准和第一百三十三条的要求。 退货处理的过程和结果应有相应记录。

### 【背景介绍】

其他国家、地区、组织的规范要求:

- FDA 要求见 21 CFR Sec. 211.142、211.150。
- EMEA 要求见 EU GMP Volume 4, Part I 第 4.19、4.20、4.21、4.22、4.24、4.25、4.26 条, Part II 第 4.72、6.30、7.10、7.24、7.34、9.10、9.12、10.10、10.24、14.10、14.52、 17.20、17.80 条。
- ICH 要求见 ICH Q7a, 第 6.30、6.31、7.10、8.34、9.10、9.12、14.10、14.43、14.52 条。
- WHO 要求见 WHO Technical Report Series, Annex 4, 第 15.1、15.13、15.32、15.33、 15.34、15.36、15.37、15.48 条。

## 【实施指导】

物料系统所使用的文件和记录建立应首先满足中国《药品生产质量管理规范》第八章文 件管理的要求,并根据企业的文件管理操作规程制定。

物料系统所使用的文件和记录应涵盖物料处理的整个过程,包括接收、贮存、发运、退 货、不合格等过程中操作规程、记录及标签。

## 【实例分析】

#### 实例一:操作规程目录

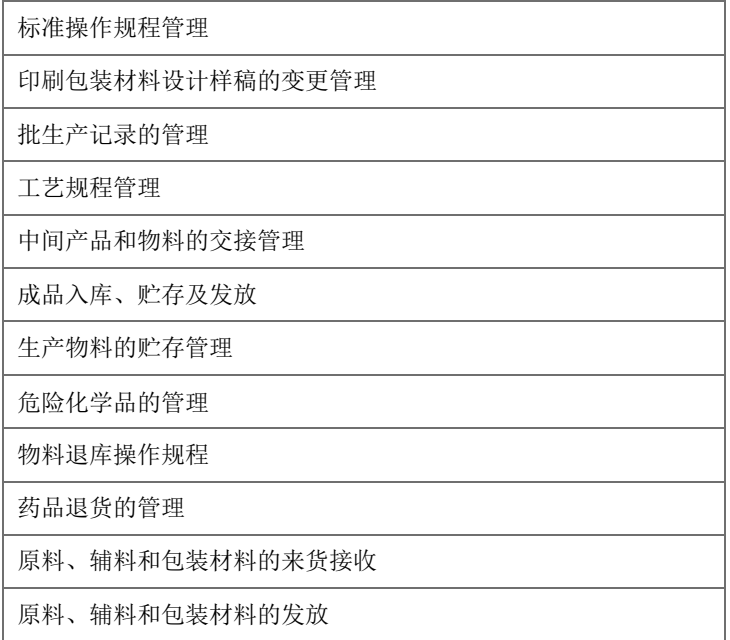

#### 实例二:表格目录

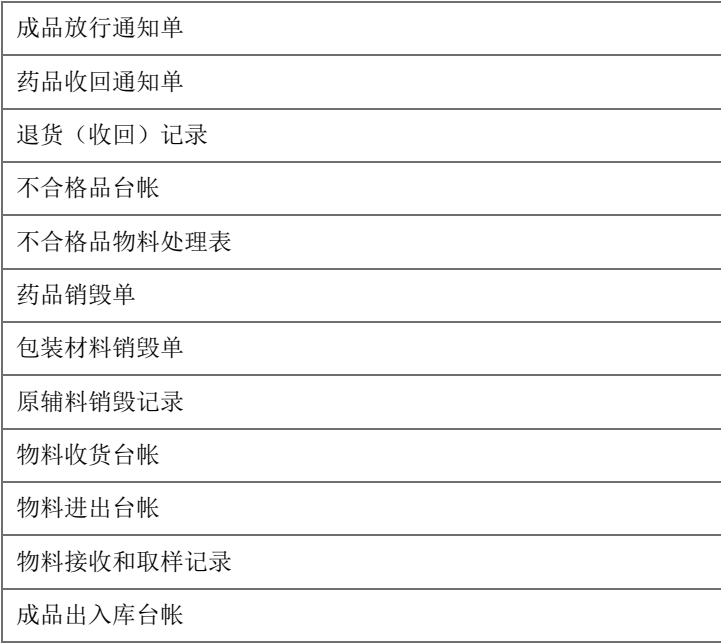

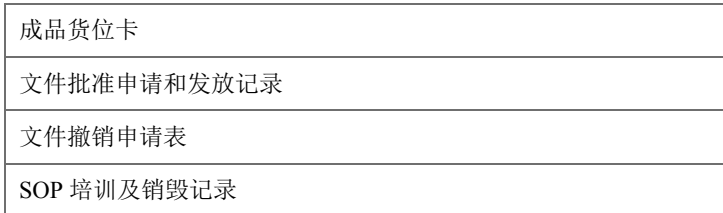

## 实例:原料、辅料和包装材料的来货接收

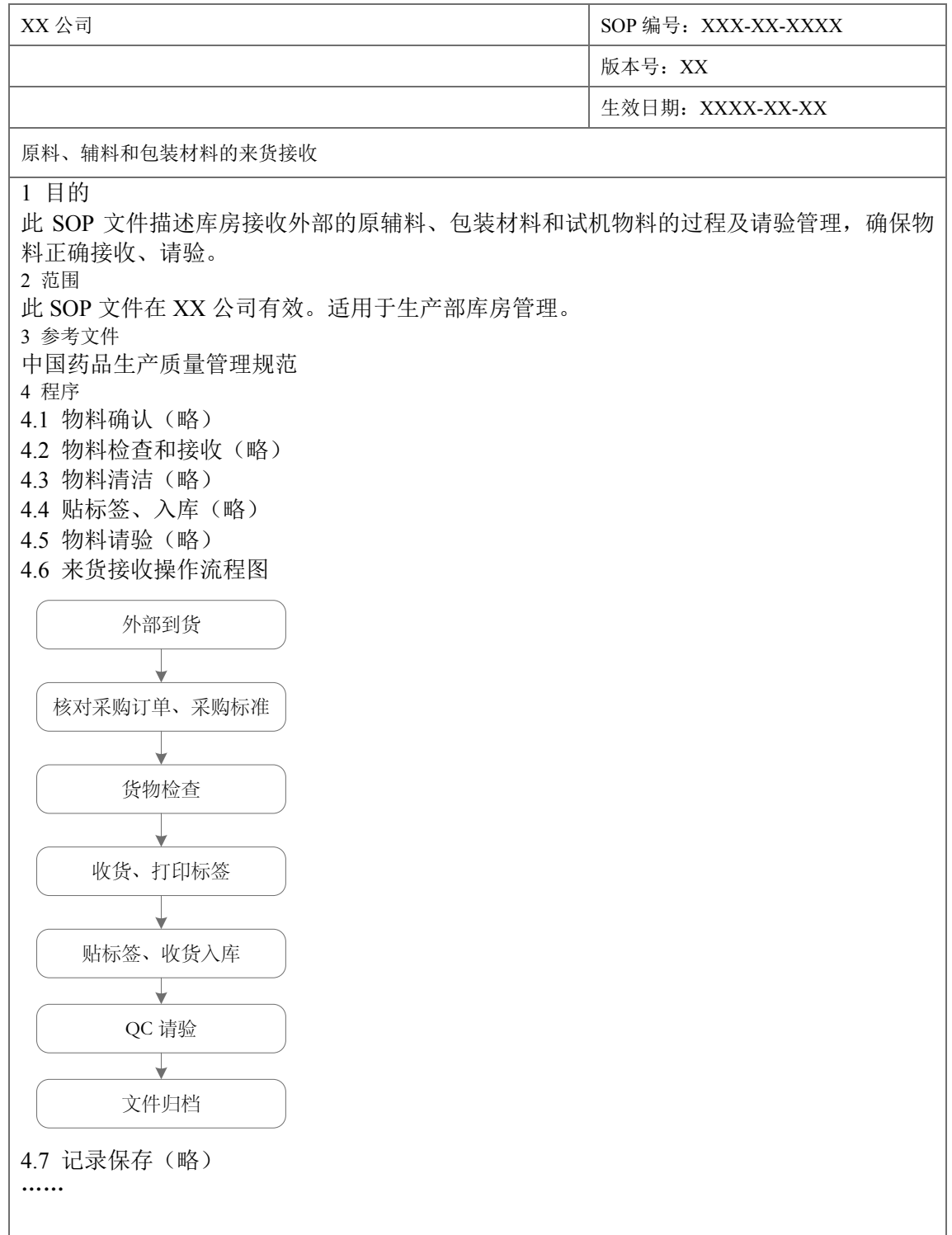

注:本实例介绍状态标示管理的部分基本内容,仅供参考。

## 实例四:物料接收和取样记录

#### 实物接收 **Physical Incoming**

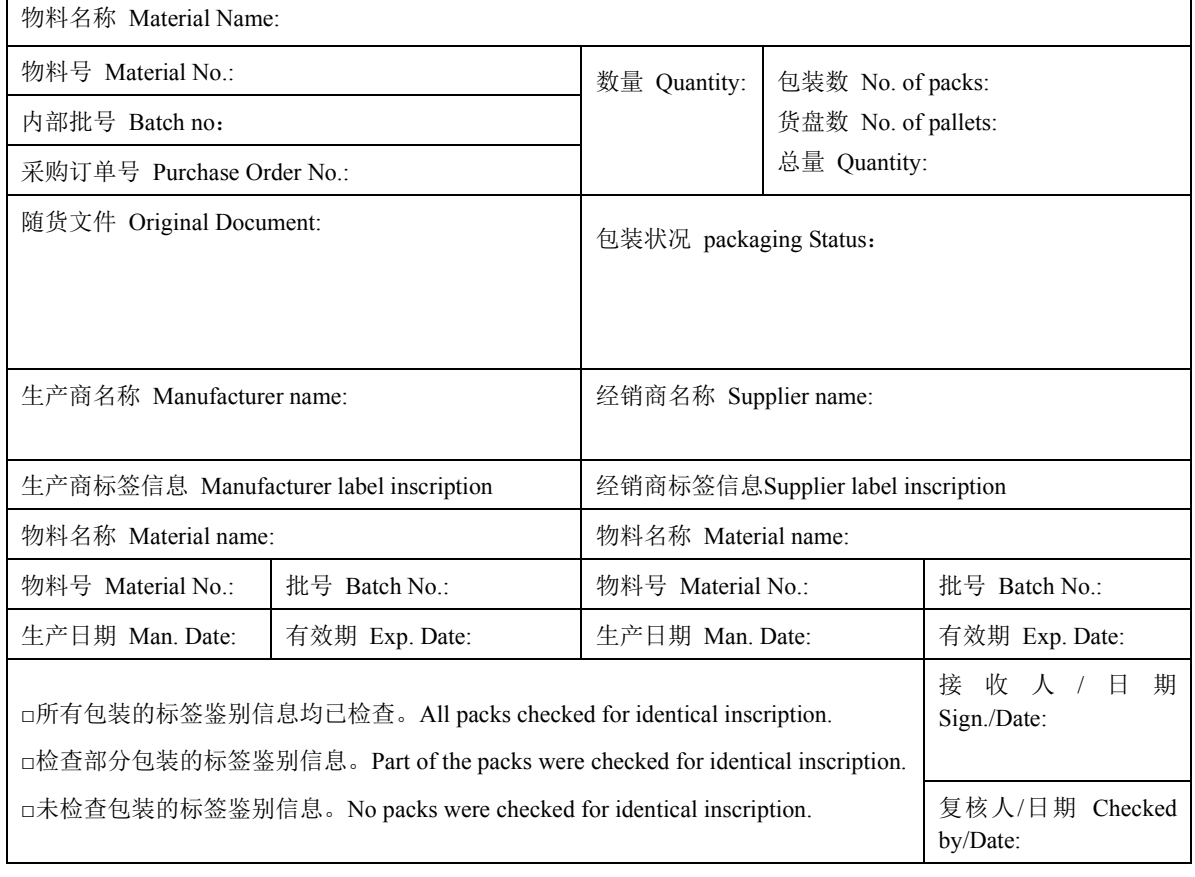

### 备注 Remarks:

#### 取样记录 **Sampling Record**

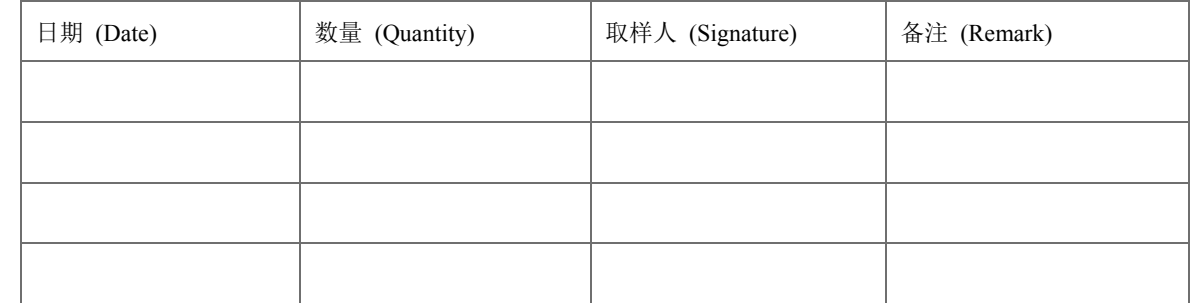

#### 检测结果 **QA result**

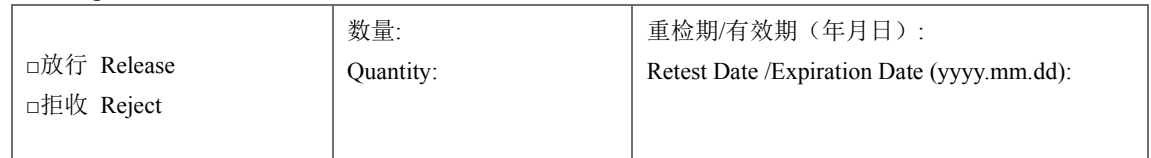

备注 Remark:

# 【要点备忘】

- 检查执行文件和使用的记录的版本号是否是现行版本。
- 检查物料的帐、卡、物与记录的一致性。
- 检查记录填写的及时性、内容的真实性和完整性、填写以及修改格式的正确性。
- 检查旧版文件的销毁情况。

# 参考文献

- 1. 药品生产质量管理规范,2010 年修订版
- 2. FDA 21 CFR Part 210, 211 Good Manufacturing Practice for Finished Pharmaceuticals.<br>3. EU Volume 4 Good manufacturing practice (GMP) Guidelines.
- 3. EU -Volume 4 Good manufacturing practice (GMP) Guidelines.
- 4. ICH Q7 Good Manufacturing Practice Guide for Active Pharmaceutical Ingredients.
- 5. WHO Technical Report Series, Annex 4
- 6. WHO Guide to good storage practices for pharmaceuticals

# 关键词列表

# $\boldsymbol{B}$

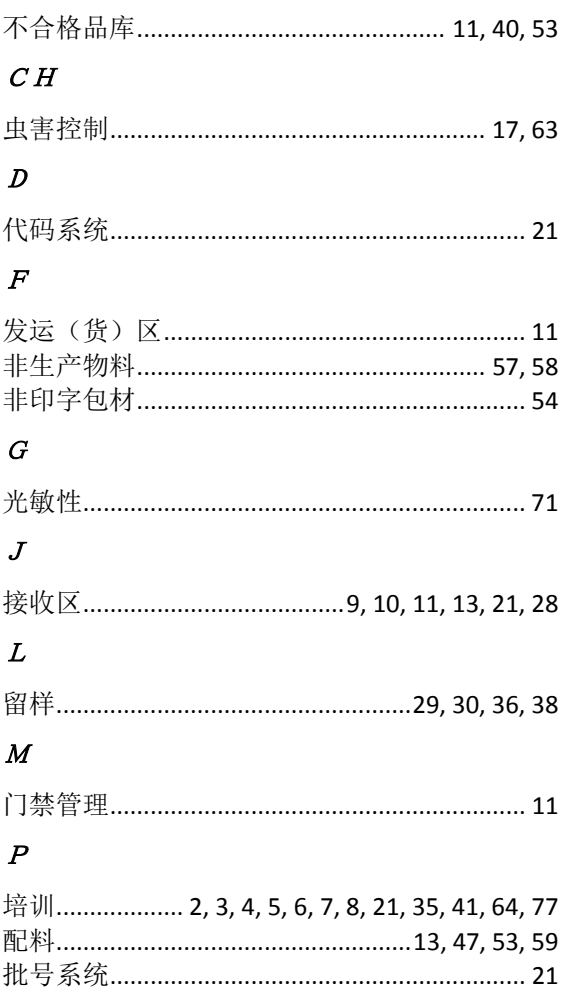

# $Q$

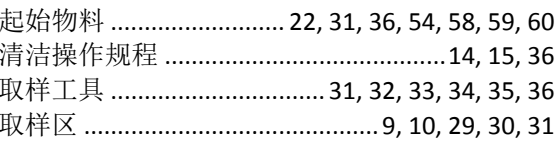

# $S H$

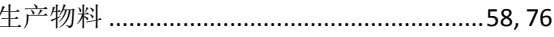

## $\overline{T}$

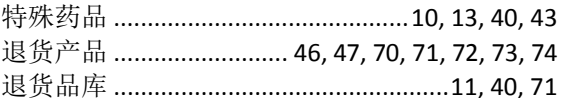

# $W$

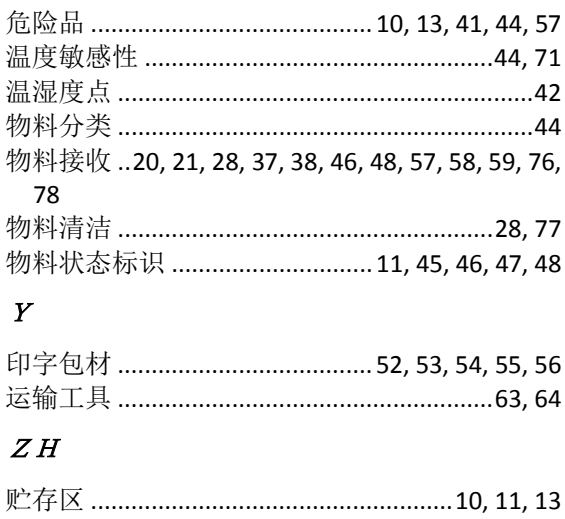